Rapport de stage de fin d'étude master

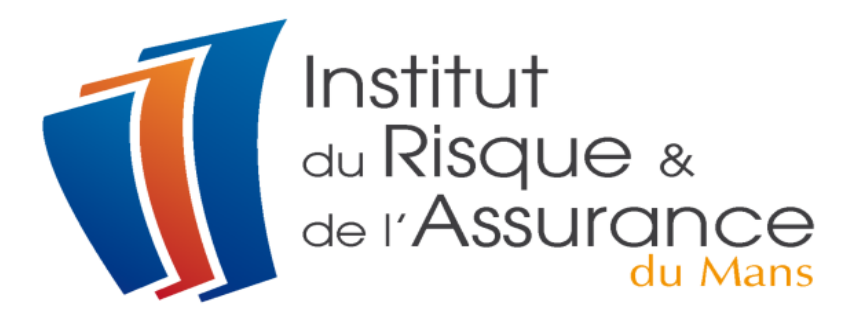

# Analyse des dossiers de crédits et conception d'un modèle de crédit scoring pour les TPE

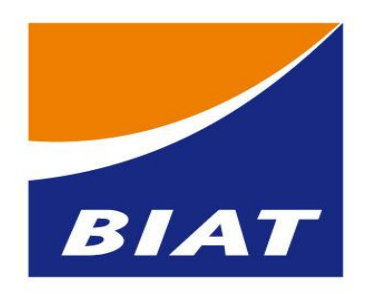

*Réalisé par : Wassim Dimassi*

*Encadré par : Mr François Langot Mr Chedli Annabi*

*Année universitaire : 2013-2014*

#### *Remerciements*

*C'est avec le plus grand honneur que j'ai réservé cette page en signe de gratitude et de reconnaissance à l'égard de tous ceux qui m'ont aidé, de près ou de loin, à la réalisation de ce précieux rapport de stage de fin d'études au sein de la BIAT.*

*Je tiens à remercier mon encadreur au sein de la BIAT, Monsieur Chedli ANNABI, pour m'avoir accueilli ainsi que la qualité de son encadrement, qu'il trouve ici ma respectueuse reconnaissance.*

*Mes sincères remerciements à tous les membres du département risque PME, pour la bonne ambiance de travail et leur bienveillance.*

*Mes vifs remerciements s'adressent également à mon encadreur à l'université du Maine Monsieur François LANGOT.*

*Enfin, je tiens à remercier ma famille pour leurs encouragements et leurs soutiens.*

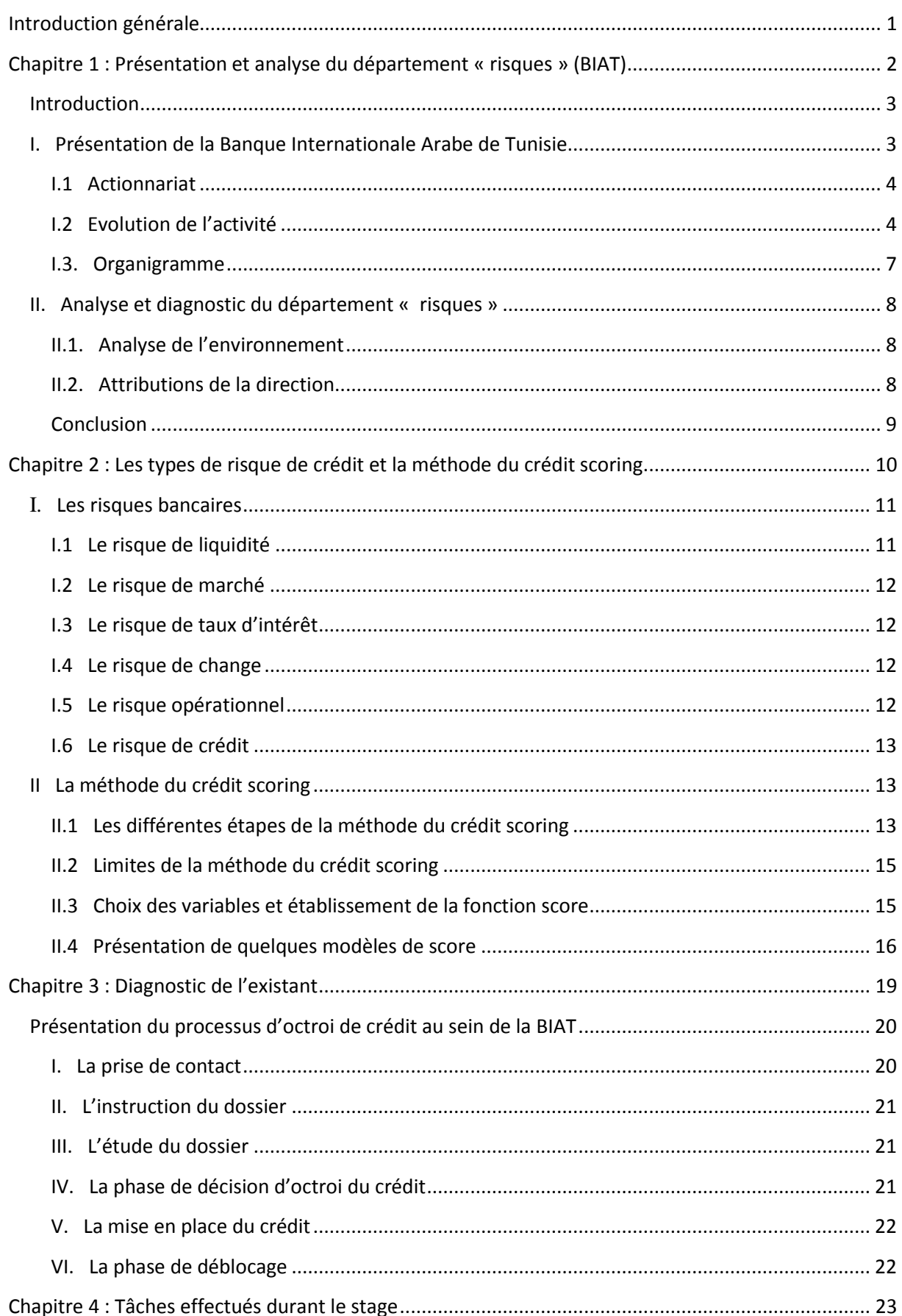

### **Sommaire**

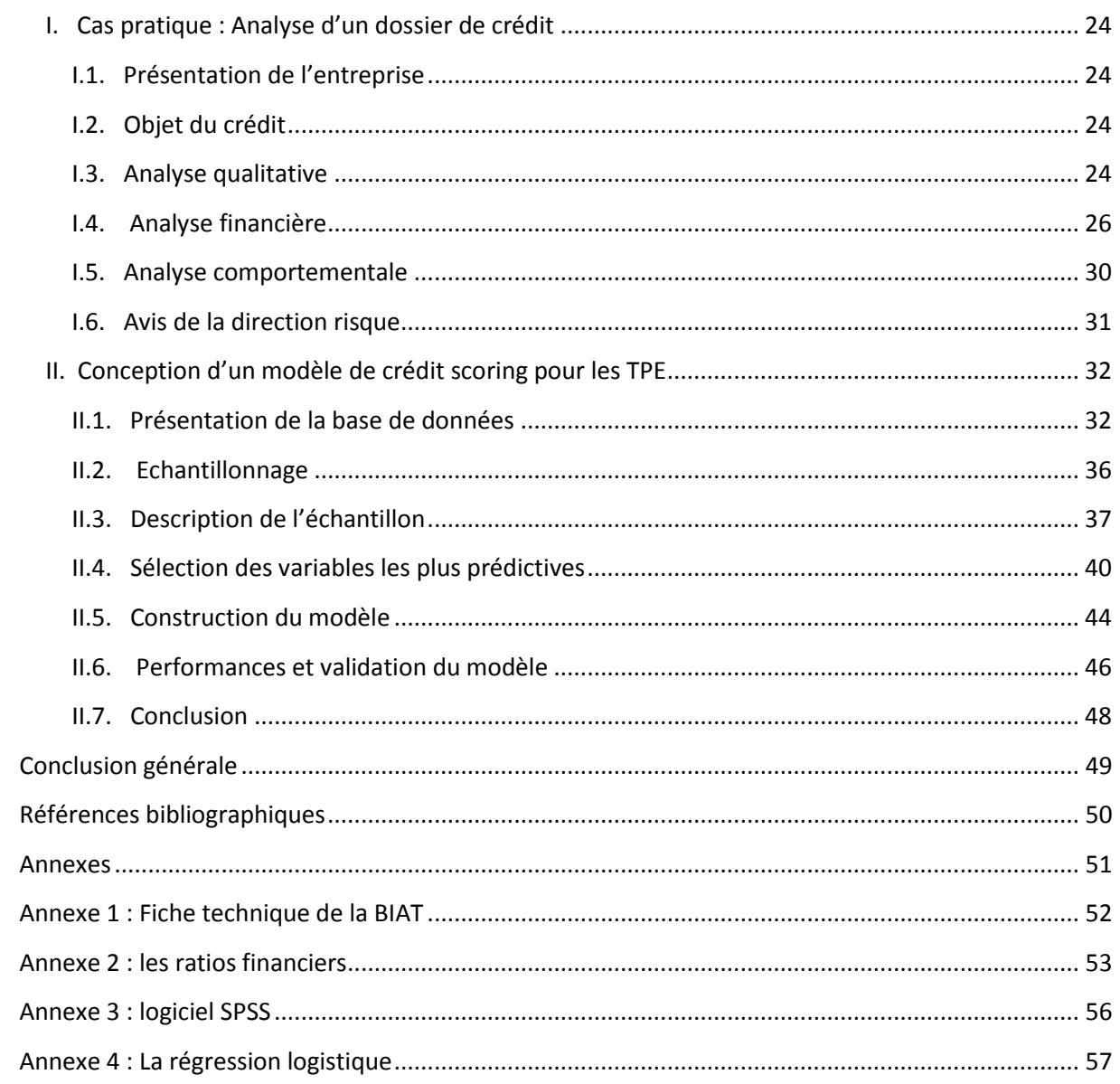

### *Liste des tableaux*

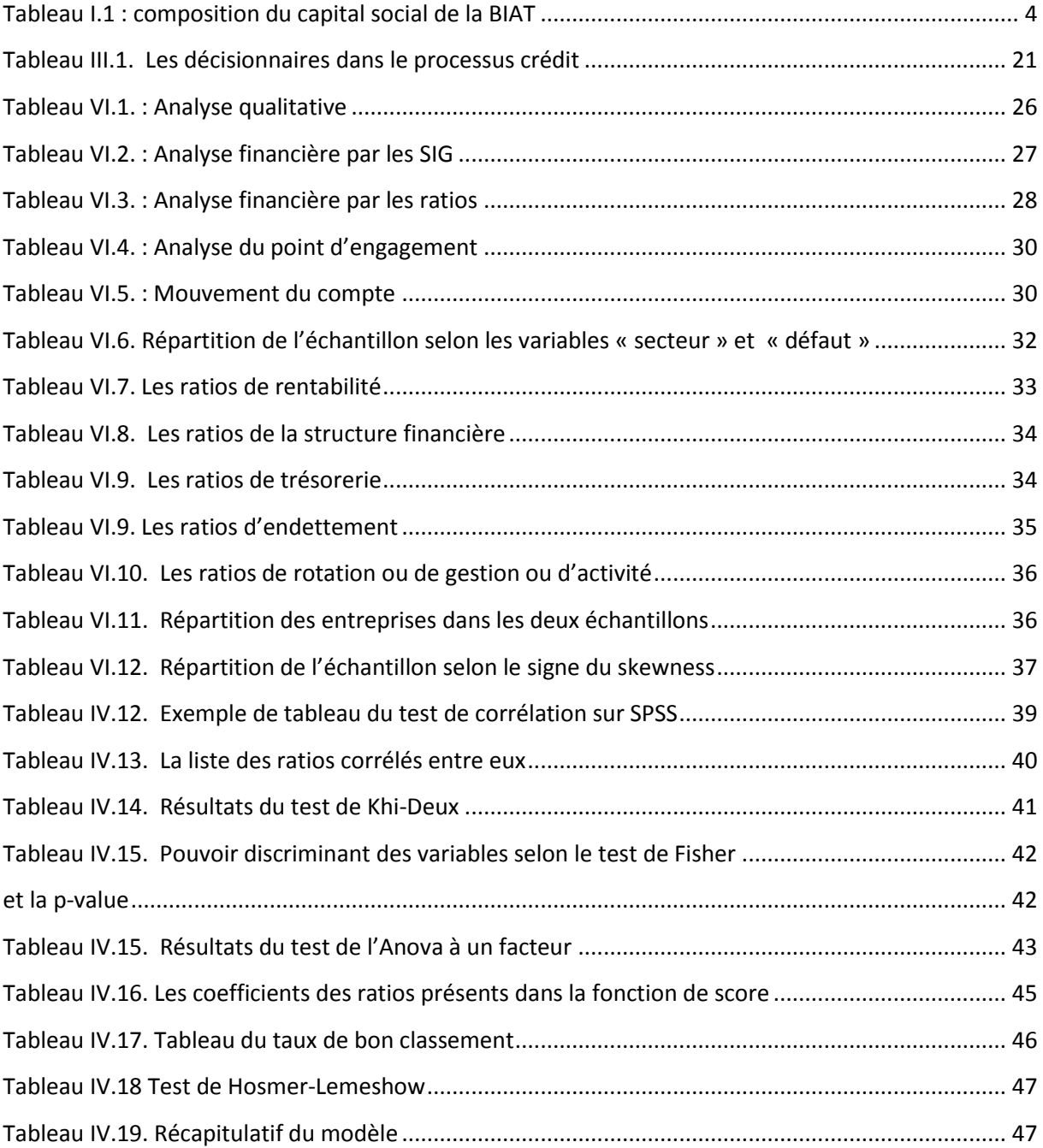

### **Introduction générale**

Dans le cadre de mes études, je suis amenée en fin de deuxième année de master à effectuer un stage, destiné à assurer l'immersion professionnelle de l'étudiant dans la vie professionnelle. J'ai choisi, alors, d'effectuer ce stage au sein **de la Banque Internationale Arabe de Tunisie (BIAT)** et plus particulièrement au département risque, afin de découvrir toutes les facettes du milieu bancaire dans une banque de renommée nationale et internationale.

Le risque, de par la nature du secteur financier, est au centre de l'activité bancaire. Son évaluation est donc un enjeu majeur pour les banques afin d'assurer la pérennité de l'activité et d'éviter la faillite. Parmi les différents types de risque, le risque de crédit reste le plus important et le plus préoccupant. En effet, le crédit constitue le produit le plus rentable pour les banques, or comme sa récupération reste sujette à des facteurs externes, le risque du non remboursement devient très important. Pour remédier à cela, une gestion efficace du risque est indispensable.

Sur le plan international, il y a eu un effort considérable afin de règlementer la gestion du risque de crédit, c'est dans cet esprit qu'ont été publiés les différents accords de Bale que la banque centrale de Tunisie veille à implémenter dans le tissu bancaire tunisien. Ces accords règlementent, entre-autres, les aspects reliés à la division du risque. En effet, afin de minimiser le risque de non remboursement lors de l'octroi d'un crédit à une contrepartie. Il est de pratique que le crédit soit donné en pool bancaire. Ainsi, comme le montant de crédit est réparti sur un ensemble de banques, le risque se trouve alors divisé.

A l'issu de mon rapport je vais essayer de répondre aux questions suivantes :

- Comment émettre un avis à un dossier de crédit ?
- Comment étudier la solvabilité des toutes petites entreprises (TPE) demandeurs de crédits ?

Le présent rapport se compose en quatre chapitres. Le premier chapitre est consacré à la présentation de la BIAT. Le deuxième présentera une étude bibliographique portant sur les types de risques de crédit et la méthode du crédit scoring. Puis, au niveau du troisième chapitre, un accent particulier sur le processus d'octroi de crédit au sein de la BIAT. Enfin, le quatrième chapitre présentera les taches effectuées lors de mon stage.

## **Chapitre 1 : Présentation et analyse du département « risques » (BIAT)**

### **Introduction**

Dans ce chapitre, je présenterais l'organisme d'accueil de mon rapport de stage de fin d'études. Ces paragraphes présenteront la Banque Internationale Arabe de Tunisie (BIAT), son historique, son activité en présentant quelques chiffres significatifs et enfin le « département risques ».

### **I. Présentation de la Banque Internationale Arabe de Tunisie**

Créée suite à la fusion des succursales locales de la Société Marseillaise de Crédit et de la British Bank of the Middle East qui étaient à l'époque installées en Tunisie depuis des dizaines d'années, la BIAT aura marqué l'achèvement de l'opération de tunisification de l'appareil bancaire engagée au lendemain de l'indépendance. En 1976 elle a été reprise des investisseurs privés tunisiens et à partir de 2005 le groupe Mabrouk monte progressivement dans le capital de la BIAT pour en détenir actuellement plus de 38%.

Aujourd'hui, la Banque Internationale Arabe de Tunisie (BIAT) est l'une des plus importantes institutions financières en Afrique du Nord et la première banque privée en Tunisie en termes de collecte de dépôts et de génération de Produit Net Bancaire.

La BIAT a réussi à se positionner sur un trend de croissance grâce à sa vision futuriste et son esprit innovant.

S'appuyant sur une force de vente organisée par marché et sur un concept moderne de merchandising de ses agences, la BIAT offre à sa clientèle (entreprises et particuliers) une gamme de produits et services à la fois complète et innovante. Souvent, elle est pionnière en matière d'introduction de produits et services bancaires sur le marché tunisien, comme cela a été le cas pour les cartes bancaires, les produits de banque à distance et les produits de bancassurance.

En dehors de l'activité bancaire, la BIAT possède aujourd'hui une activité consolidée diversifiée comptant 31 filiales exerçant dans plusieurs secteurs d'activité :

- Services financiers spécialisés et assurances.
- Gestion d'actifs et service aux investisseurs
- Tourisme et immobilier

Le bilan consolidé du groupe a enregistré un total de 8 743 384 mD au 31/12/2013, soit une augmentation de 10.4% par rapport à l'exercice 2012. Le Bénéfice net a, pour sa part, enregistré une augmentation de 13.7% pour se situer à 107 658 mD à fin 2013.

#### **I.1 Actionnariat**

La structure du capital à fin Septembre 2013 est divisée en des parts détenues par des actionnaires étrangers 8.01% du capital, et d'autres détenues par des actionnaires tunisiens présentant 91.99% du capital.

| Tuvicuu 1.1 . composition uu cupuut social ac ia DIAT<br><b>Actionnaires</b> | <b>Nombre</b><br>d'actions | Part en % |
|------------------------------------------------------------------------------|----------------------------|-----------|
| A/ Actionnaires étrangers                                                    | 1 3 6 2 4 9 5              | 8.01%     |
| <b>INTESA SANPAOLO S.p.A</b>                                                 | 1 157787                   | 6.81%     |
| <b>AUTRES</b>                                                                | 204708                     | 1.2%      |
| <b>B/</b> Actionnaires tunisiens                                             | 15 637505                  | 91.99%    |
| Personnes morales privées                                                    | 11 325116                  | 66.62%    |
| <b>Personnes physiques</b>                                                   | 4 3 1 2 3 8 9              | 25.37%    |
| <b>TOTAL</b>                                                                 | 17 000 000                 | 100%      |

*Tableau I.1 : composition du capital social de la BIAT*

#### **I.2 Evolution de l'activité**

#### **I.2.1 Evolution en termes de dépôt**

La BIAT occupe toujours le premier rang en matière de dépôts au terme de l'année 2013 avec un volume collecté de dépôts de 7.102,9 MD, en accroissement de 12,0%, par rapport à fin 2012.

La structure des dépôts de la banque est parmi les plus favorables du secteur.

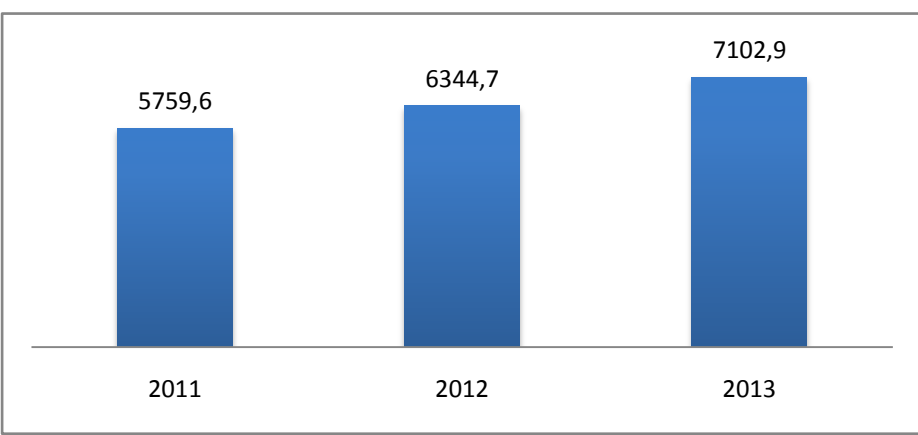

*Figure I.1 : évolution des dépôts de la clientèle en MD*

La BIAT détient 16.8% du part de marché en termes de dépôts, suivie par la BNA et la STB.

L'évolution de la part de la BIAT dans les dépôts de la clientèle a évolué comme le montre le graphique suivant.

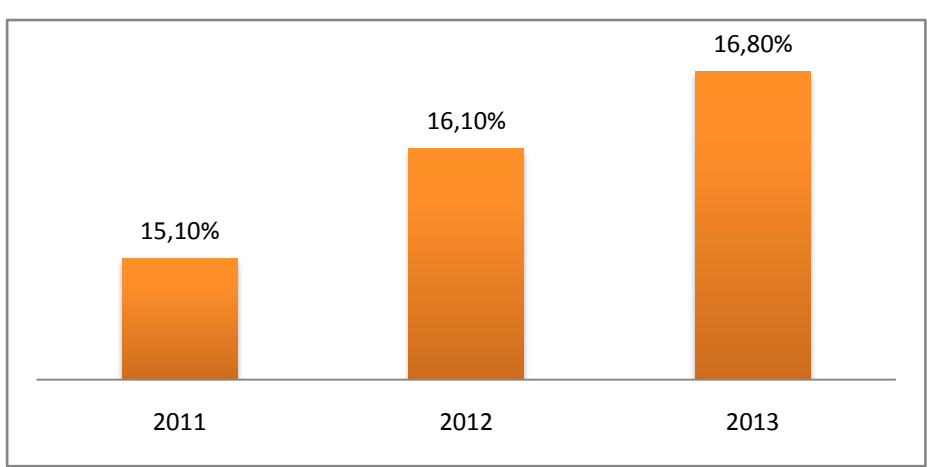

*Figure I.2: évolution de la part de marché des dépôts de la clientèle*

#### **I.2.2 Evolution en termes de crédit**

Au terme de l'année 2013, la BIAT a vu ses crédits nets évoluer par rapport à l'année 2012 de 8% pour atteindre 6.020,9MD.

La BIAT occupe la 4ème place sur le marché des crédits nets après la BNA, STB et l'AMEN BANK.

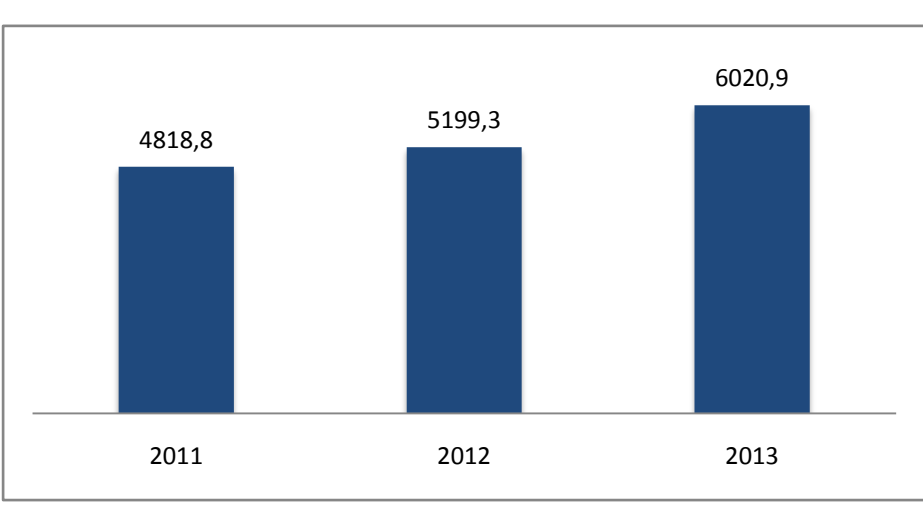

*Figure I.3: évolution des crédits nets à la clientèle en MD*

Sa part de marché a été ainsi portée de 12.9% à fin décembre 2012 à 14.1% à fin décembre 2013, soit une consolidation de 1.2 point.

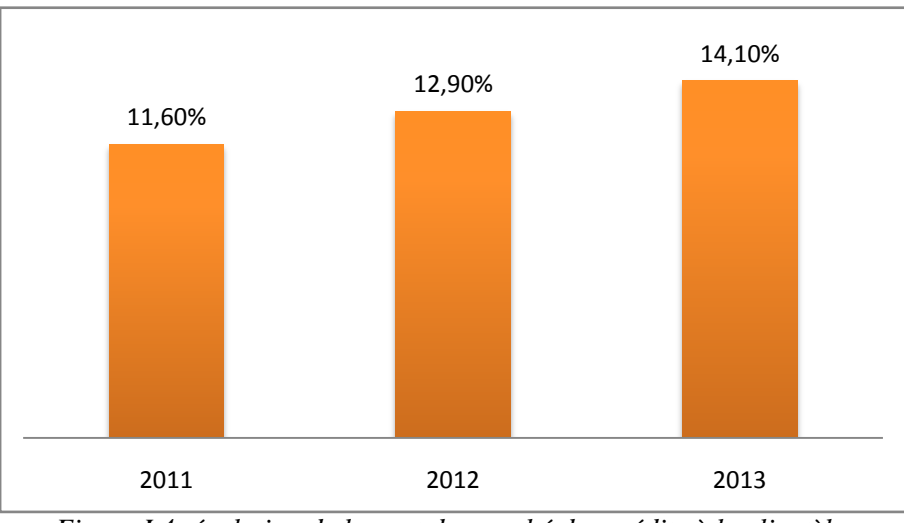

*Figure I.4: évolution de la part de marché des crédits à la clientèle*

#### **I.2.3 Evolution en termes de résultat**

Au terme de l'année 2013, le Produit Net Bancaire a atteint 441.8MD, s'inscrivant en accroissant de 5.8MD par rapport à l'année 2012 ou 15 %.

Cette évolution est imputable à l'augmentation de 20.4% de la marge en intérêts, de 6.1% de la marge sur commissions, des revenus de portefeuilles titres et des opérations financières en accroissement de 2.5% et des charges opératoires marquant une croissance modérée de 4.6%.

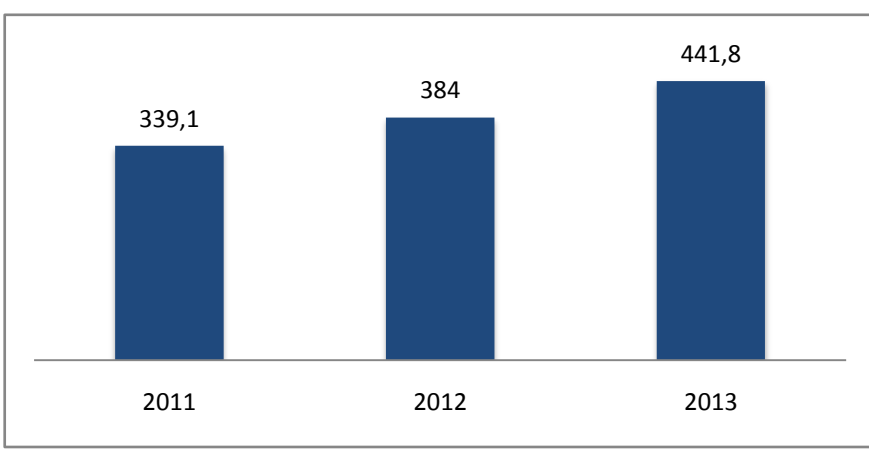

*Figure I.5: évolution du Produit Net Bancaire en MD*

La BIAT occupe la première place au niveau du PNB avec une part de marché en 2013 de 18.2%.

Ces indicateurs devraient aboutir à un résultat net en forte progression, permettant d'opérer une consolidation des fonds propres de la banque, d'autant plus souhaitable que la réglementation en la matière devient plus exigeante, avec un seuil minimum de solvabilité porté de 8% à 9% en 2013 et prévu à 10% en 2014. [BIAT, 2013].

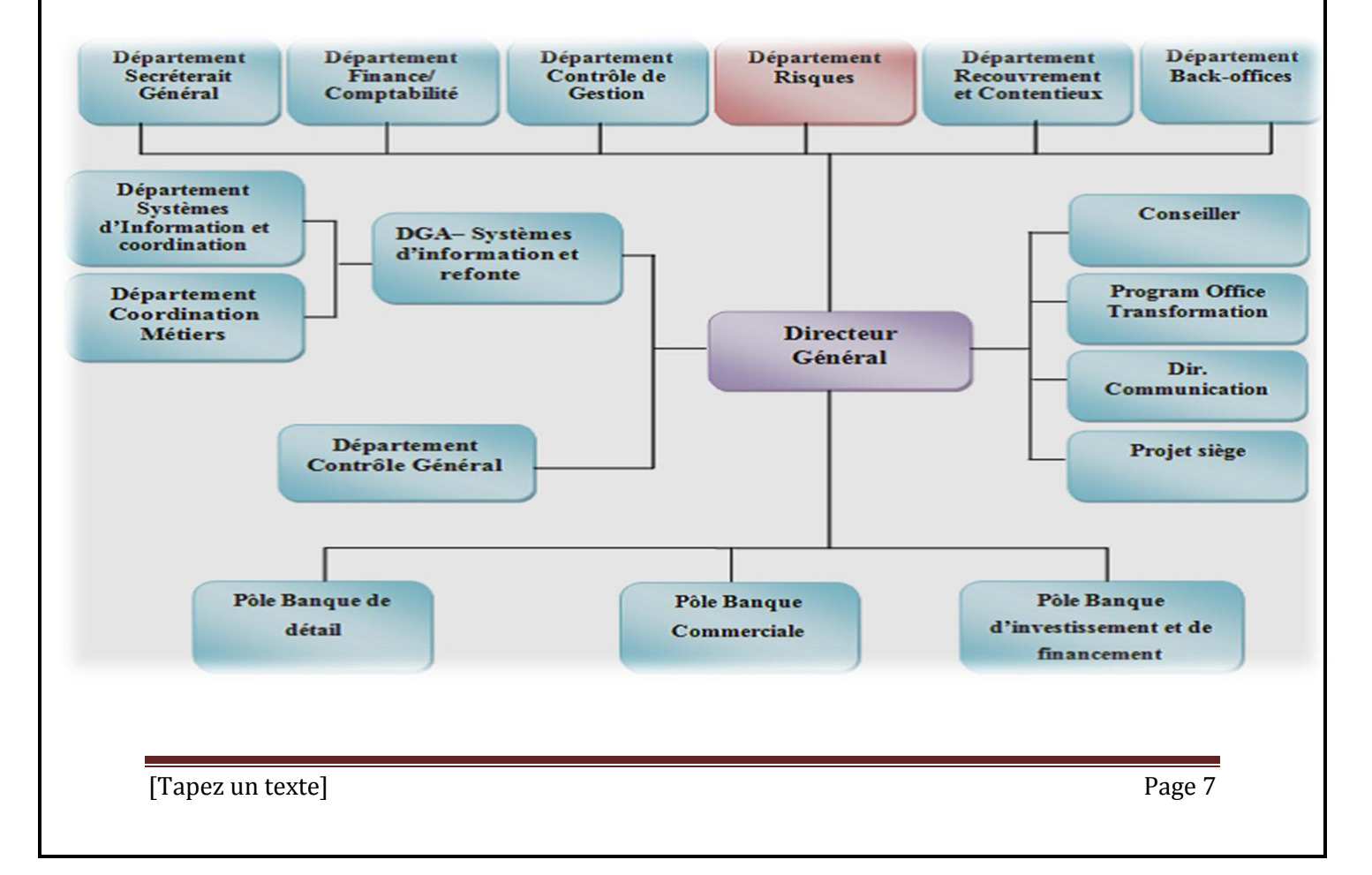

#### **I.3. Organigramme**

### **II. Analyse et diagnostic du département « risques »**

Amené à guider la banque dans son exercice et dans sa stratégie, le département « risques » joue un rôle primordial dans le déroulement de son activité, que ce soit dans la distribution des crédits (les risques de crédit), dans les opérations sur le marché financier (les risques de marché), ou aussi dans la prise en considération des défaillances provenant du système, des processus ou même des opérateurs (les risques opérationnels).

#### **II.1. Analyse de l'environnement**

Situé directement sous la direction générale, le département des risques se compose de plusieurs directions, à savoir :

- Direction Administration de crédit ;
- Direction des Garanties :
- Direction politique de crédit et gestion de portefeuille;
- Direction contrôle et reporting ;
- Direction risque de crédit (PME et client de détail) ;
- Direction risque de crédit (groupes et grandes entreprises);
- Direction risque de marché ;
- Direction risque opérationnel.

#### **II.2. Attributions de la direction**

Les principales tâches de la direction sont les suivantes :

- La contribution à la mise en place de la politique générale de crédit de la BIAT.
- La mise en place des limites, notamment par rapport aux fonds propres.
- La proposition de schémas délégataires en matière d'octroi de crédits sur dossiers, de gestion des dépassements et de tarification des crédits.
- La gestion des limites de portefeuille.
- La segmentation des clients en classes homogènes de risques.
- La définition du processus d'analyse de risques.
- La conception d'outils d'aide à la décision (scoring, notation interne) de mesure de risque et de pricing des crédits.
- Assurer la veille technologique et réglementaire en matière du risque de crédit.
- Assurer la formation des utilisateurs sur les nouveaux outils d'évaluation des moyens à développer.
- Concevoir le tableau de bord risque de crédit de la banque

#### **Conclusion**

A travers ce chapitre, nous avons effectué une présentation de la banque et de ses filiales en donnant quelques chiffres clé. Pour mieux appréhender le cadre de notre travail, nous avons fait une analyse de la direction et de son activité.

On peut maintenant passer au sujet de la gestion du risque, objet du chapitre suivant.

## **Chapitre 2 : Les types de risque de crédit et la méthode du crédit scoring**

#### **Introduction**

 Vu que ce rapport de fin d'études porte sur l'analyse du risque de crédit, il est opportun de consacrer ce deuxième chapitre à une présentation des différents risques bancaires et à l'exposition de la méthode du crédit scoring.

### **I. Les risques bancaires**

Un risque bancaire est un risque auquel s'expose un établissement bancaire lors d'une activité bancaire.

L'activité bancaire, par son rôle d'intermédiation financière et ses services connexes, expose les établissements bancaires à de nombreux risques.

Je vais commencer par présenter les différents risques bancaires.

#### **I.1 Le risque de liquidité**

#### **La liquidité**

 Pour une entreprise : La liquidité correspond à la capacité, pour une entité donnée, de faire face à ses obligations au temps t, autrement dit la capacité de sa trésorerie à supporter les flux négatifs résultant de ses obligations envers les tiers. La liquidité est donc un concept ponctuel, à distinguer de la solvabilité qui recouvre la capacité de la société à faire face à l'ensemble des obligations futures : est liquide une entreprise capable de faire face, à tout moment de son existence future, à des flux de trésorerie négatifs.

#### **Le risque de liquidité pour les banques**

Les banques reçoivent majoritairement des dépôts à court terme de leurs clients et font des prêts à moyen et long terme. Il peut donc se créer un décalage entre les sommes prêtées et les sommes disponibles (dépôts), ces dernières peuvent être insuffisantes. Dans ce cas on parle de manque de liquidités.

Le risque de liquidité est calculé par un ratio appelé "Cook", comprenant l'actif et le passif mais aussi le coefficient de risque. Il traduit la santé financière de l'emprunteur et la confiance de l'établissement bancaire envers son emprunteur. Par exemple, l'état a un coefficient de 100 %, traduisant un emprunteur entièrement solvable, un particulier à un coefficient variable. Le Ratio "Cook" traduit le risque de non-recouvrement d'une créance ce qui permet d'avoir le fond de trésorerie provisoire de l'établissement bancaire.

Autrement dit, le risque de liquidité est le risque de ne pas trouver de contrepartie pour vendre ou acheter un produit financier. Plus le nombre d'acteur, sur le marché, est grand, plus

les contreparties potentielles et donc la possibilité d'échanger rapidement son produit financier est grand.

#### **I.2 Le risque de marché**

Ce risque concerne les activités de négociation sur les marchés des capitaux face à une variation des prix de marché. Il correspond aux pertes éventuelles découlant de la fluctuation des valeurs des instruments financiers par suite des variations des taux d'intérêts, des cours de change des devises et des cours des actions et des prix des marchandises. Ces risques tendent à s'amplifier avec la volatilité des marchés et de ce fait, peuvent se concrétiser d'une manière extrêmement rapide.

#### **I.3 Le risque de taux d'intérêt**

Le risque de taux d'intérêt global est le risque encouru en cas de variation des taux d'intérêt du fait de l'ensemble des opérations de bilan et hors-bilan, à l'exception, des opérations soumises aux risques de marché.

Le risque de taux fait partie des risques majeurs et naturels auxquels sont confrontées les banques.

#### **I.4 Le risque de change**

C'est un risque qui intervient lors des investissements à l'étranger (emprunt en Dollar par exemple) et pour les produits financiers en devise étrangère.

Une hausse de la devise par rapport à sa monnaie est un coût pour l'établissement, il peut néanmoins couvrir ce risque par des instruments financiers de couverture.

#### **I.5 Le risque opérationnel**

Les risques opérationnels se définissent comme les risques de pertes directes et indirectes résultant de l'inadaptation ou de la défaillance des procédures, des personnes, des systèmes ou découlant d'événements extérieurs.

C'est un risque pur en ce sens qu'il ne comporte que des pertes. La réduction des pertes découlant de ces risques pourrait être obtenue grâce à différents niveaux de contrôle avec une définition précise des tâches, une formation appropriée du personnel aux méthodes de contrôle et un recours à des pratiques sécurisées…

En fait, le risque est très dispersé, car il existe à tous les niveaux avec la difficulté d'estimer la perte à l'avance. Les risques liés à la criminalité : blanchiment d'argent suspect et financement du terrorisme, vol, fraude, malversation, ainsi que les risques liés aux technologies de l'information sont également à prendre en compte.

Il faut alors investir dans les moyens et techniques de prévention, de surveillance et de contrôle: authentification des accès aux bases de données, enregistrement vidéo et audio des communications dans les salles de marché, caméras…

#### **I.6 Le risque de crédit**

Selon le dictionnaire financier « Lexique finance », Le risque de crédit se définit comme étant la probabilité qu'un débiteur soit dans l'incapacité de faire face au remboursement du crédit octroyé pat une institution financière. Le risque de crédit est bien évidemment fonction de la qualité de l'emprunteur.

De plus, ce risque est naturellement fonction de trois paramètres: le montant de la créance, la probabilité de défaut et la proportion de la créance qui ne sera pas recouvrée en cas de défaut.

Au sens large, le risque de crédit ou le risque de contrepartie désigne le risque de dégradation de la situation financière d'un emprunteur ou aussi le risque de taux de recouvrement, qui se présente dans le cas ou il y a recouvrement après défaut.

Dans ce qui suit, on va voir l'apport du crédit scoring dans la limitation du risque de crédit.

### **II La méthode du crédit scoring**

Le crédit scoring est une méthode de prévision statistique de la défaillance d'entreprise. L'objectif principal de l'application de cette méthode est de déterminer les entreprises défaillantes et les entreprises non défaillantes.

#### **II.1 Les différentes étapes de la méthode du crédit scoring**

La méthode de crédit scoring se base sur les quatre étapes suivantes :

**Etape 1**

Au cours de cette première étape, il faut déterminer les éléments suivants :

- Un échantillon d'entreprises non défaillantes

- Un échantillon d'entreprises défaillantes
- Un ensemble de ratios
- **Etape 2**

Cette étape contient les phases suivantes :

- La sélection des ratios les plus significatifs par la méthode discriminante.
- La détermination des coefficients de pondération cohérents à chaque ratio.
- **Etape 3**

 L'objectif de cette partie est de déterminer une fonction score qui effectue une meilleure combinaison des ratios retenus :

 $Zt = X1*R1 + X2*R2 + \dots + Xn*Rn$ , Avec

Ri : Ratio i de l'entreprise t

Xi : coefficient de pondération du ratio Ri

**Etape 4** 

 Cette étape vise à définir un score limite servant de seuil de classement et de validation de la fonction.

Au cours de cette phase, on utilise plusieurs techniques de discrimination :

- Analyse discriminante uni-variée
- Analyse discriminante multi-variée
- Régression logistique
- Analyse de la variance

Ces techniques évaluent la fiabilité d'un demandeur de crédit et détectent les groupes à risque lors de la souscription d'un crédit.

Le schéma ci-dessous synthétise le concept du crédit scoring.

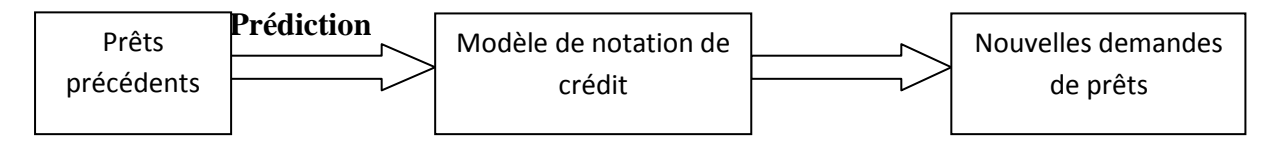

*Figure II.1. Processus du crédit scoring*

#### **II.2 Limites de la méthode du crédit scoring**

Le score se conçoit comme un élément indiquant la probabilité de défaillance d'une entreprise vue de l'extérieur. De ce fait, un certain nombre d'informations qualitatives (telles que pertes de compétitivité, investissement mal choisi…) ne peuvent être intégrées car cela supposerait la connaissance par un analyste extérieur d'informations, en majorité d'origine interne.

La méthode des scores constitue un enrichissement de l'analyse traditionnelle par ratios, qui repose sur l'utilisation isolée de certains d'entre eux. Dans la méthode des scores, le problème du poids relatif à accorder à chaque ratio est résolu, car chaque ratio est pondéré en fonction de son pouvoir de discriminer les « mauvaises » entreprises des « bonnes ».

Elle présente cependant un certain nombre de limites. Il existe déjà des limites qui tiennent à la construction statistique de la fonction score : l'échantillon de travail doit être suffisamment vaste, les données de base précises et homogènes ; pour éviter les biais statistiques, la période d'étude doit être suffisamment longue pour permettre de saisir l'évolution du comportement des entreprises et en mesurer les effets.

#### **II.3 Choix des variables et établissement de la fonction score**

#### **II.3.1 Choix et valeurs des ratios**

Au départ le nombre de variables doit être relativement important (allant en général de 19 à 55 ratios) afin d'éviter une trop grande subjectivité dans l'analyse ; par contre, la combinaison finale ne comprend qu'un nombre réduit de ratios simples, hiérarchisés, et porteurs d'une quantité d'informations importantes.

Indépendamment du choix de ratios, il se peut que le calcul s'avère délicat sinon impossible pour certaines entreprises (dénominateur du ratio nul, valeur excessive ou hors de limite interprétable). L'on est réduit à éliminer l'entreprise concernée de l'échantillon (ce qui diminue la qualité des résultats) ou à procéder à un « bornage » c'est-à-dire à définir les limites en deçà et au-delà desquelles le ratio est ramené à l'une des bornes ; ce principe doit être appliqué à toutes les entreprises étudiées et utilisé chaque fois que s'applique la méthode de score. En fait, la normalité est définie à partir de données moyennes et de moyennes de ratios, il convient d'être prudent sur l'interprétation des chiffres obtenus ; ces moyennes de ratios ne sont pas normatives car elles ne tiennent pas compte des modalités spécifiques de firmes : elles dégagent simplement une tendance.

#### **II.3.2 Processus statistique de sélection des ratios**

Le processus de détermination de la fonction la plus discriminante est porteur en lui-même d'un certain nombre de biais puisqu'il appartient à l'analyste d'opérer des choix aux différentes étapes (constitution de la base initiale de ratios, analyse du pouvoir discriminant de chaque ratio isolément ou globalement dans la fonction discriminante, choix de la fonction la plus discriminante, calcul de la probabilité de défaillance).

#### **II.4 Présentation de quelques modèles de score**

#### **II.4.1 Le modèle d'Altman (1968)**

Les recherches d'Altman (1968) sont la référence dans le domaine de la prévision de la faillite. Le modèle d'Altman a été construit à l'aide de la méthode de l'analyse discriminante et visait à déterminer l'équation algébrique qui, à l'aide de ratios financiers, discriminerait le mieux les entreprises en faillite de celles qui sont saines.

Pour construire son modèle, Altman a eu recours à un échantillon composé de soixante six entreprises dont la moitié était saines et l'autre en faillite. Les variables utilisées sont les cinq ratios financiers suivants:

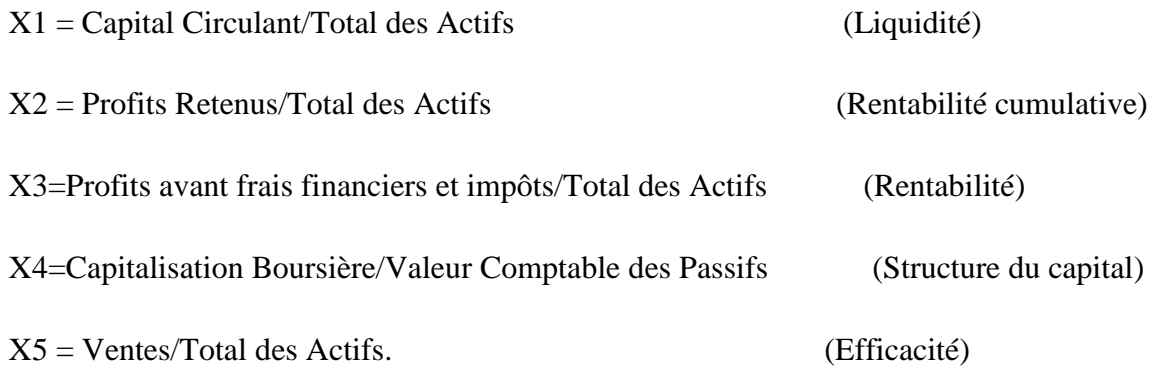

#### Z : Résultat discriminant

 $\Rightarrow$  En appliquant les principes de l'analyse discriminante, Altman arrive à la fonction suivante:

#### **Z =1,2×X1+1,4×X2+3,3×X3+0,6×X4+0.999×X5**

Dans l'échantillon d'origine, toutes les entreprises ayant obtenu un score de 2,99 ou plus étaient saines. Toutes celles qui avaient un score inférieur à 1,81 étaient en faillite. Il y avait donc une zone entre 1,81 à 2,99 où le signal donné par le score était ambigu, c'est-à-dire que certaines des entreprises dans cette zone étaient saines alors que d'autres étaient en faillite.

L'utilisation d'un seuil unique pour procéder au classement des entreprises entraînait par conséquent des erreurs de classification. Dans cet échantillon, l'utilisation d'un seuil de 2,675 était celui qui minimisait ces erreurs.

L'application du modèle d'Altman est simple. Lorsqu'on désire prévoir l'état futur d'une entreprise, on calcule les ratios précédents et on applique l'équation Z. Si le résultat obtenu est inférieur à 2,675, on prévoit la faillite. S'il est plus grand, l'entreprise est, selon toute vraisemblance, saine.

#### **II.4.2 Le modèle de la banque de France BDFI (1995)**

Ce modèle célèbre de prévision des risques de défaillances par l'analyse statistique. Les scores opérationnels ont été mis au point par la Banque de France en 1982. Le score BDFI 1995, s'intéresse plus particulièrement à l'endettement financier. La formule de ce score se présente comme suit :

#### **Z = -1,251×X1+ 2,003×X2 – 0,824×X3+ 5,221×X4 – 0,689×X5 -1,164×X6 -0,106×X7 + 1,408×X8 – 85,544**

Les ratios qui ont été pris en considération sont les suivants :

 $X1$  = Frais Financiers / EBE,  $X2$  = Ressources Stables / Actif économique,  $X3$  = CA / Endettement, X4= EBE / CA HT, X5= Dettes Commerciales / Achats TTC, X6= Taux de Variation de la Valeur Ajoutée, X7= (Stocks + Clients- Avances Clients) / Production TTC, X8= Investissements Physiques / Valeur Ajoutée

La règle de décision de cette méthodologie est la suivante :

- $Si Z > 0.125$ , alors l'entreprise est saine.
- $Si 0.250 < Z < 0.125$ , alors l'entreprise est en zone d'incertitude.
- $Si Z < -0.250$ , alors l'entreprise est défaillante.

#### **II.4.3 Véronnault et Legault (1991) [8]**

Comme tout modèle statistique, les modèles de prévision de la faillite doivent être révisés lorsque les conditions présentes au moment de l'élaboration du modèle changent. Le passage du temps, le virage technologique, les conditions économiques sont autant de considérations qui peuvent altérer la performance des modèles.

En 1991, Véronnault et Legault ont présenté un modèle appelé CA Score analogue à celui d'Altman mais déterminé à partir de données plus récentes. L'échantillon était constitué d'entreprises manufacturières, québécoises, ayant plus de 5 ans d'existence et réalisant un chiffre d'affaires entre 1 et 20 millions de dollars.

L'équation algébrique du modèle de Véronnault et Legault est la suivante:

$$
CA \, Score = 4,5913 * \frac{AVt}{At} + 4,5080 * \frac{BAIt}{At} + 0,3936 * \frac{Vt-1}{At-1}
$$

 $AV_t / A_t$ : est une mesure inversée du niveau d'endettement. Plus ce ratio est fort, moins l'entreprise est endettée et plus sa probabilité d'insolvabilité est faible

BAII / At : mesure le rendement de l'exploitation. Plus il est fort, plus l'insolvabilité est improbable.

 $V_{t-1}$  /  $A_{t-1}$ : mesure l'efficacité de la gestion. Il est calculé à partir d'informations provenant des états financiers de l'année précédente. Plus la gestion est efficace, plus l'insolvabilité est improbable.

L'application de l'équation du modèle à une observation donne lieu à un résultat appelé CA Score. Les auteurs recommandent de considérer une entreprise dont le CA Score est inférieur à 0 comme en difficulté financière. Cette norme est prudente car dans leur échantillon, toutes les entreprises ayant un CA Score plus grand que 0 avaient survécu. La zone d'incertitude, c'est-à-dire la zone où des entreprises saines et en faillite se chevauchaient se situe entre (-0,6) et 0. Dans l'échantillon d'origine, toutes les entreprises ayant un CA Score inférieur à (-0,6) avaient fait faillite.

#### **Conclusion**

A travers ce chapitre, j'ai présenté les différents risques bancaires, le crédit scoring et les différents modèles qui ont fait déjà leurs preuves dans le passé dans la gestion des risques bancaires. On peut conclure que le crédit scoring est un sujet d'actualité qui préoccupe les plus grandes banques Tunisiennes vu que cette méthode permet d'anticiper le défaut des emprunteurs surtout dans la conjoncture économique actuelle marquée par une diminution de la capacité de remboursement qui peut s'expliquer comme étant une conséquence de la succession de crises qui ont survenue dans le passé.

## **Chapitre 3 : Diagnostic de l'existant**

### **Présentation du processus d'octroi de crédit au sein de la BIAT**

Le processus d'octroi de crédit est un processus complexe vu le nombre important des intervenants et l'hétérogénéité de leurs rôles.

Afin de comprendre les différentes étapes de ce processus, j'ai effectué divers entretiens avec les responsables de la direction politique crédit et gestion de portefeuilles.

La figure suivante présente les six étapes qui composent le processus crédit :

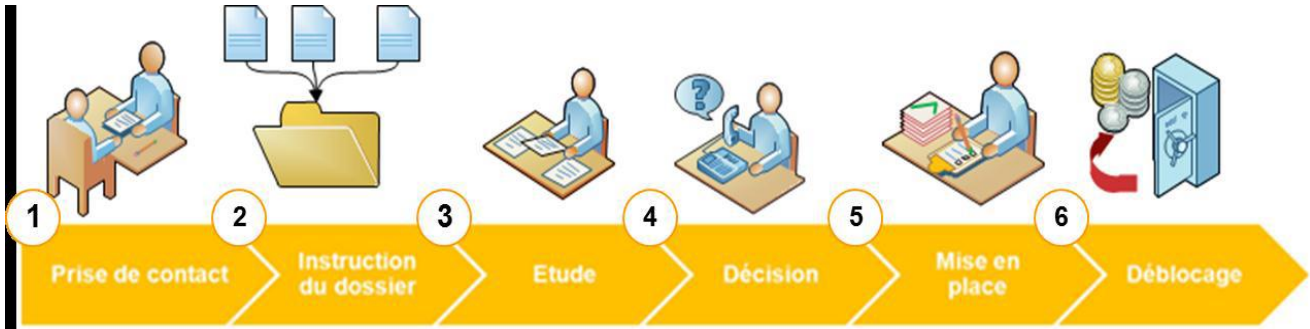

*Figure III.1. Les étapes du processus d'octroi de crédit à la BIAT*

#### **I. La prise de contact**

Cette étape est déclenchée par l'expression du besoin d'un client (la demande de crédit). Elle représente la phase la plus courte dans le processus de crédit, néanmoins elle est cruciale pour la suite.

En effet, le client pendant cette phase est à la recherche d'informations concernant les produits de la banque, les types de crédit et la démarche d'octroi de crédit.

La banque joue un rôle important au cours de cette étape et notamment l'attaché commercial qui est en relation directe avec le client.

Donc, le chargé de clientèle à ce stade négocie avec le client en essayant de lui proposer le produit le plus adéquat et qui répond le mieux à son besoin.

Après avoir bien identifier le besoin et sélectionner le produit adéquat, le chargé de clientèle effectue une simulation de crédit pour donner une idée sur l'échéancier de remboursement du crédit par le client. Une fois le client a accepté le remboursement de la somme sur l'échéancier, il est appelé à fournir les documents nécessaires pour constituer son dossier.

#### **II. L'instruction du dossier**

Pendant cette phase le chargé de clientèle, qui est généralement le chef d'agence, complète le dossier de crédit par des documents BIAT nécessaires pour la phase étude.

Ces informations vont être introduites par la suite au sein du logiciel RiskPro à l'aide de l'interface dédiée à cette saisie.

#### **III. L'étude du dossier**

La phase d'étude est d'une importance majeure dans le processus de crédit. En effet, pendant cette étape le dossier de crédit est mis sous la loupe des spécialistes de crédit pour donner leurs avis sur la possibilité d'octroi.

Il est important de souligner qu'il existe trois niveaux d'étude :

- Etude niveau point de vente
- Etude niveau de la direction régionale de crédit
- Etude niveau de la direction étude crédit risque

Selon des règles de délégation de pouvoir basées sur le montant du crédit, la qualité des garanties proposées et l'ancienneté du client, le dossier peut être étudié au sein de l'un des trois niveaux présentés auparavant.

#### **IV. La phase de décision d'octroi du crédit**

Le pouvoir de décision appartient à des décisionnaires qui changent d'un dossier à l'autre selon le montant du crédit.

Le tableau ci-dessous montre les décisionnaires dans chaque entité de la banque.

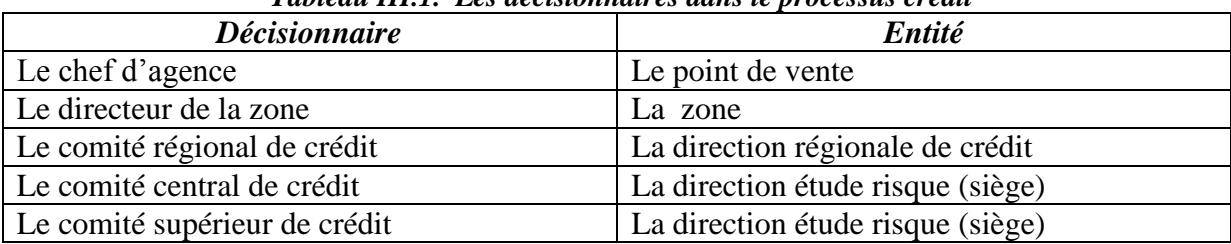

*Tableau III.1. Les décisionnaires dans le processus crédit*

Le processus de décision se base sur une analyse financière complète faite par les analystes à l'aide du business plan donné par le client et des données du secteur existante à la banque.

La décision comporte aussi l'utilisation d'un outil d'aide à la décision, qui est le logiciel RiskPro.

#### **V. La mise en place du crédit**

Cette étape fait appel à plusieurs contrôles afin de garantir un niveau acceptable de risque pour la banque. Elle se fait dans le point de vente ou dans le siège, au sein de l'une des directions suivantes :

- La direction de l'administration de crédit
- La direction des garanties.

Cette phase comporte entre autre les vérifications suivantes :

- La vérification du respect des pouvoirs de délégation attribués au décisionnaire.
- La vérification du respect des conditions du crédit.
- La présence des différents documents nécessaires.

Cette étape sert aussi à finaliser les dossiers juridiques et elle représente dans la plupart des cas la phase la plus longue du processus.

#### **VI. La phase de déblocage**

Lors de cette phase, la secrétaire chargée de déblocage à la direction administration des crédits reçoit l'accord pour déblocage de la direction des garanties.

L'accord arrive finalement au point de vente pour pouvoir effectuer un déblocage réel des fonds propres dans les 24 heures.

## **Chapitre 4 : Tâches effectués durant le stage**

### **I. Cas pratique : Analyse d'un dossier de crédit**

Dans cette étude, on a choisi de ne pas dévoiler le nom de la société ni les noms des dirigeants, de même pour les noms des entreprises clientes en raison de la confidentialité des données. De ce fait, on va les donner des noms virtuels bien que les chiffres soient réelles .On va donc voir comment évaluer le risque de crédit au sein de la BIAT lors d'octroi d'un crédit.

En effet l'analyse d'un dossier de crédit chez la BIAT passe pas 3 étapes :

- Analyse qualitative
- Analyse financière
- Analyse comportementale

#### **I.1. Présentation de l'entreprise**

La société «X» et une SARL au capital de 200 mD soit 100 K€ géré par Mme «Y» représentante exclusive de la marque française de prêt à porter et de lingerie fine «Z», son activité étant le commerce de prêt à porter, en effet elle exploite dans ce cadre 9 point de vente dans toute la Tunisie.

#### **I.2. Objet du crédit**

La société «X» a demandé un crédit de 700mD soit environ (330k€) remboursable sur 2 ans, pour la restructuration de sa situation financière.

#### **I.3. Analyse qualitative**

L'analyse va être présentée sous forme d'un tableau qui représente en effet une grille d'évaluation de l'entreprise, à chaque rubrique on attribuera une note sur 5 pour en déduire à la fin la note qualitative qui nous servira pour la suite à la décision d'octroi de crédit.

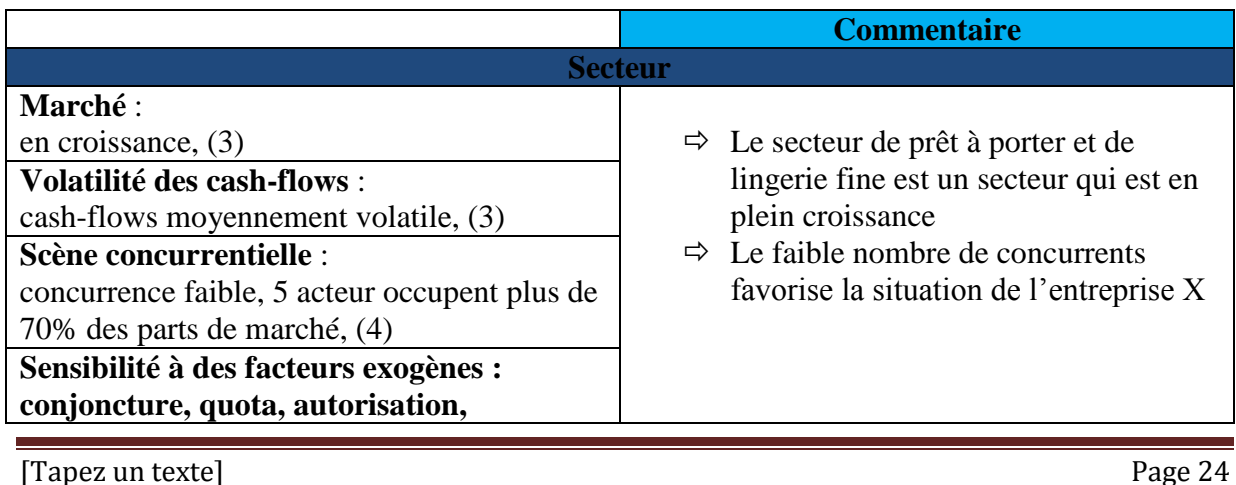

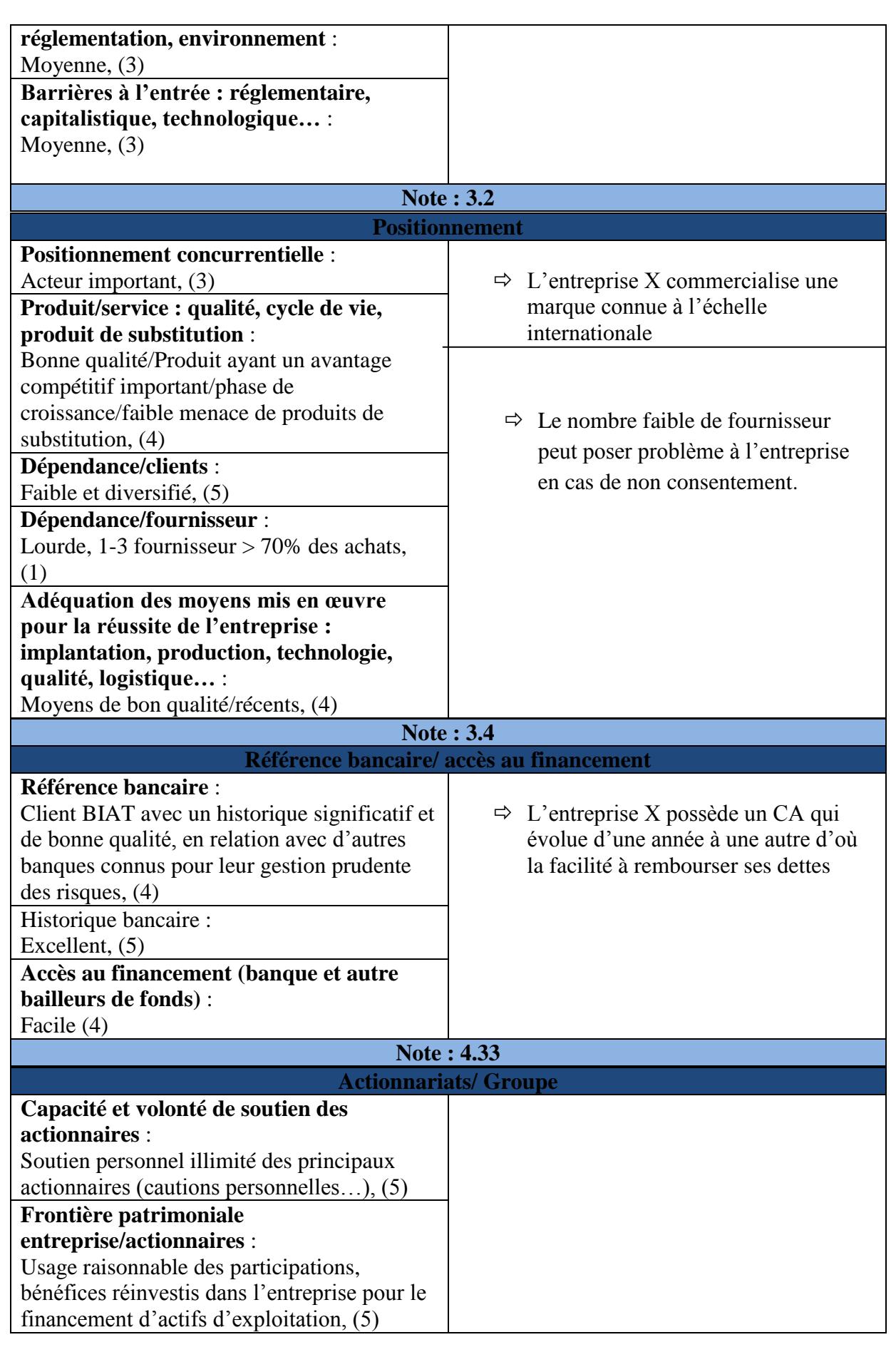

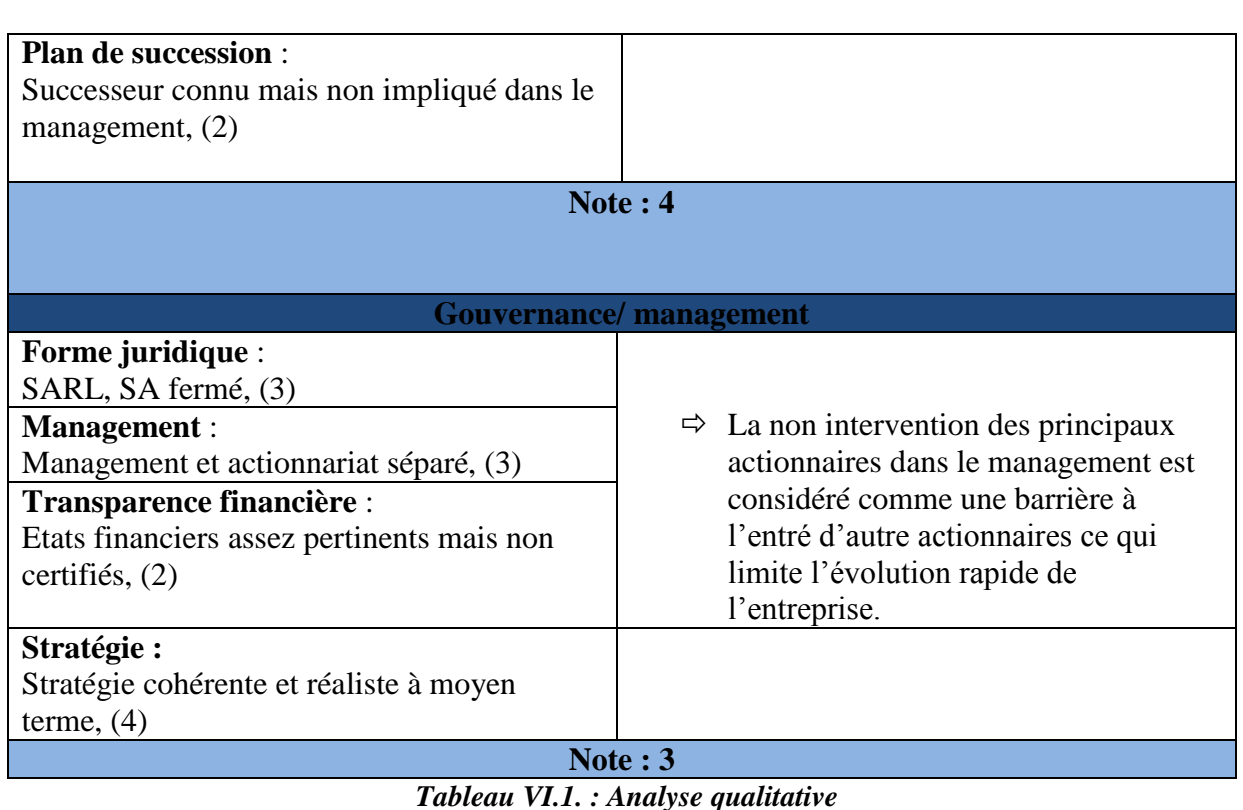

 $\Rightarrow$  Note qualitative =  $\sum$  Notes/5

**Note qualitative = 3.6**

#### **I.4. Analyse financière**

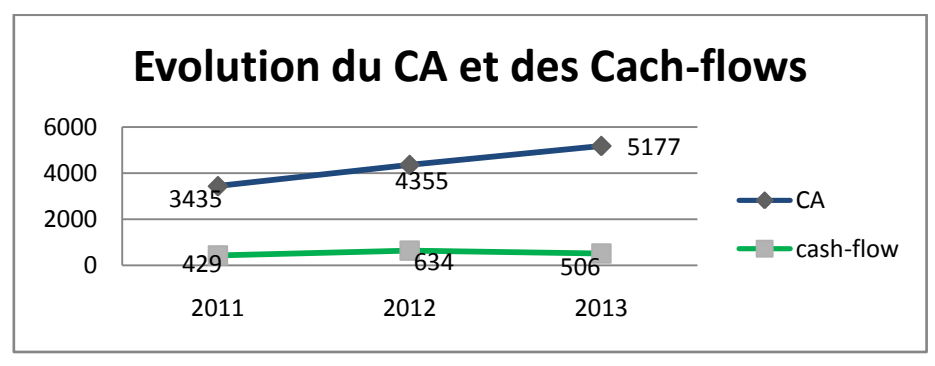

*Figure VI.1 : Evolution du CA et des Cash-flows*

- $\Rightarrow$  Le chiffre d'affaire de l'entreprise X a inscrit une évolution appréciable de 33% en 2013 par rapport à 2011, il s'avère que la société a pu résister impeccablement à la crise qui a secoué l'économie nationale.
- $\Rightarrow$  Les cash-flows ont évolués entre 2011 et 2013, ce qui permet un remboursement aisé des crédits contractés et à contracter.

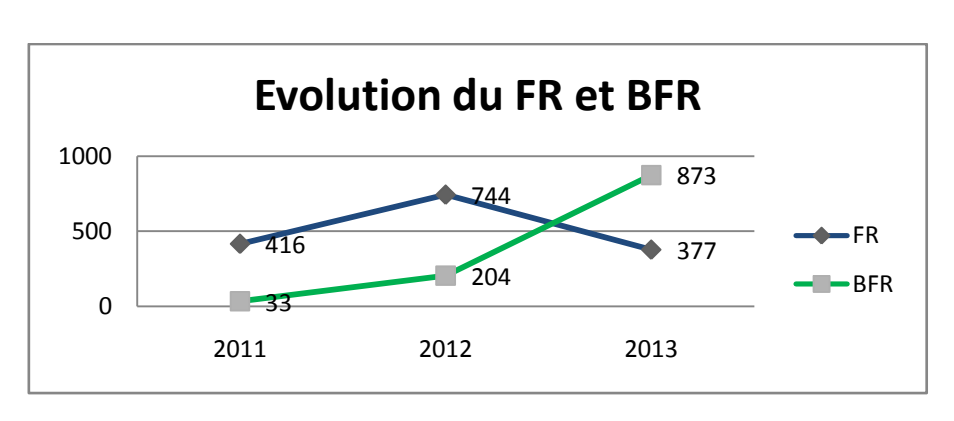

*Figure VI.2 : Evolution du FR et BFR*

- $\Rightarrow$  Le FR évolue en dents de scie mais reste positive entre 2011 et 2013, ce qui implique que la situation financière de l'entreprise demeure saine et solide.
- $\Rightarrow$  Le BFR étant positive est inférieur au FR, mais entre 2012 et 2013 le BFR à succéder le FR à cause de l'augmentation des montants dédiés aux fournisseurs (882MD en 2011 contre 1773MD en 2012 et 1445 en 2013), ceci prouve l'objet de demande de crédit, en effet les fournisseurs ont réclamé de nouvelles exigences de paiement ce qui aggravé le débit en compte (dépassement du montant autorisé).

Approfondissant maintenant l'étude par une analyse des soldes d'intermédiaire de gestion (SIG)

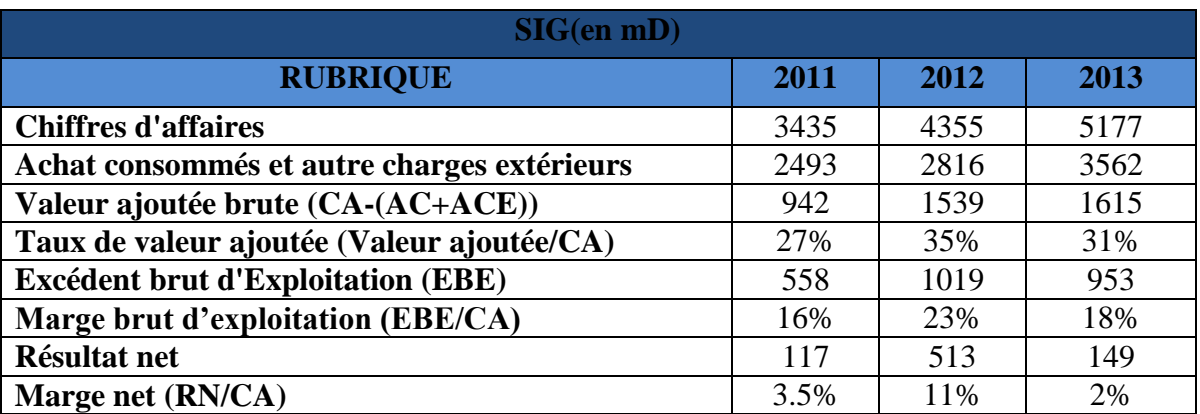

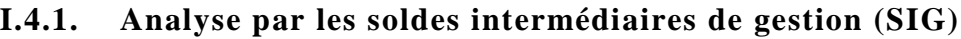

*Tableau VI.2. : Analyse financière par les SIG*

#### **Interprétations**

 $\Rightarrow$  la valeur ajoutée a augmenté année à une autre, soit une augmentation de 39% en 2012 par rapport à 2011 et de 5% entre 2012 et 2013, la diminution est dû suite à l'augmentation des charges, de plus la valeur de l'entreprise et l'augmentation de la

richesse sont représentés par le taux de valeur ajouté étant considérable soit 31% en 2013 ce qui donne bonne impression de l'entreprise.

- $\Rightarrow$  La marge brut d'exploitation considère une évolution entre 2011 et 2013 ce qui implique que l'entreprise bénéficie d'une rentabilité économique d'exploitation favorable.
- $\Rightarrow$  La marge net a vu une augmentation considérable en 2012 soit 11% par rapport à 2011 ce qui implique que la rentabilité net de l'entreprise est satisfaisante, mais celle-ci a diminué en 2013 pour arriver à 2% ceci est expliqué par l'augmentation des charges financière (passant de 124MD en 2012 a 292 MD en 2013), mais la rentabilité net reste positive ce qui encore favorable à l'entreprise.

#### **I.4.2. Analyse par les ratios**

|                                             | 2011                        | 2012 | 2013 |  |
|---------------------------------------------|-----------------------------|------|------|--|
| <b>Ratios de structure</b>                  |                             |      |      |  |
| Ratio de solvabilité                        | 37%                         | 30%  | 22%  |  |
| (Fond propre net/total bilan)               |                             |      |      |  |
|                                             | <b>Ratios d'endettement</b> |      |      |  |
| Endettement net                             | 0.8                         | 1.3  | 1.9  |  |
| (Dette nets/capitaux propres)               |                             |      |      |  |
| Indépendance financière à long terme        | 78%                         | 67%  | 57%  |  |
| (capitaux propres/capitaux stables)         |                             |      |      |  |
|                                             |                             |      |      |  |
| Ratio de liquidité                          |                             |      |      |  |
| Ratio de liquidité général                  | 1.33                        | 1.32 | 1.41 |  |
| (actifs circulant / passifs circulants)     |                             |      |      |  |
| <b>Ratios de rotation</b>                   |                             |      |      |  |
| Délai moyen des encaissements clients       | 3.24                        | 3.63 | 6.04 |  |
| (clients $*360/CA$ )                        |                             |      |      |  |
| Délai moyen des règlements fournisseurs     | 127                         | 226  | 184  |  |
| (dettes fournisseurs *360/total des achats) |                             |      |      |  |

*Tableau VI.3. : Analyse financière par les ratios*

#### **Interprétation des ratios**

- $\Rightarrow$  Le ratio de solvabilité étant positive est supérieur à 20% (norme usuelle), ce qui favorise le remboursement du crédit à contracter.
- $\Rightarrow$  Le ratio d'endettement net est supérieur à 1, en effet il a évolué entre 2011 et 2013 pour arriver à 1.9, ceci explique l'objet de demande de crédit (restructuration de la situation financière de l'entreprise).

- $\Rightarrow$  Le ratio d'indépendance financière à long terme permet de mesurer la possibilité de l'entreprise à se financier par ces propres moyens (>50% norme usuelles), d'après le tableau, le ratio étant supérieur à 50% pour les 3 années, ce qui est appréciable.
- $\Rightarrow$  Le ratio de liquidité général permet de mesurer la capacité de l'entreprise à régler ses dettes à CT (>1 norme usuelle), d'après le tableau ce ratio est supérieur à 1 pour les 3 années. Ceci étant favorable pour la banque.
- $\Rightarrow$  Le délai moyen d'encaissement des clients est inférieur aux délais de règlement des fournisseurs, ceci est favorable, mais les délais de règlement des fournisseurs ont augmenté par rapport à 2011 (44% entre 2011 et 2012). Ceci est considéré comme non bénéfique à l'entreprise en vue de l'accumulation de la ce qui a engendré une déstructuration au niveau du bilan avec l'augmentation de la dette fournisseurs et d'où l'augmentation du BFR, ce qui implique que les emplois d'exploitation de l'entreprise sont supérieurs aux ressources d'exploitation et l'entreprise doit donc financer ses besoins à court terme soit à l'aide de son excédent de ressources à long terme [\(fonds de](http://fr.wikipedia.org/wiki/Fonds_de_roulement)  [roulement\)](http://fr.wikipedia.org/wiki/Fonds_de_roulement) qui est inférieur au BFR en 2013 (objet du crédit), soit à l'aide de ressources financières complémentaires à court terme et d'où la demande de crédit.

#### **Conclusion**

Le dépouillement des documents comptables afférents aux trois derniers exercices de la société « X » nous permet de relever les faits saillants suivants :

- Une situation financière équilibrée avec un excédent de ressources stables (416mD en 2011, 744mD en 2012 et 377mD en 2013).
- Un portefeuille client insignifiant (44mD en 2012 et 87 mD en 2013) étant donné que les vente se font au comptant.
- Un endettement à CT en évolution continue porté de 1000mD en 2011 à 1910mD en 2012 puis 2253 mD en 2013 (dont respectivement 882mD et 1773mD et 1445mD des crédits fournisseurs) représentant respectivement 29%, 43,8% et 44,5% du CA.
- Un niveau d'activité en croissance continu (évolution CA).

Enfin pour attribuer une note financière à l'entreprise, il suffit d'entrer les états financiers de l'entreprise X sur le logiciel Risk Pro où un programme qui était manipulé par des statisticiens de la BIAT permet la notation financière des entreprises.

#### **Note financière = B1 (Risque satisfaisant)**

#### **I.5. Analyse comportementale**

L'analyse comportementale passe par trois étapes :

#### **I.5.1. Centrale des risques**

En effet avant l'octroi de crédit, une vérification du comportement de l'entreprise au niveau du système bancaire doit être prise en considération. Pour cela la banque centrale de Tunis autorise à toutes les banques d'accéder sur un logiciel propre à la BCT pour vérifier l'historique des entreprises au niveau du système bancaire.

L'analyse ne nous a signalé aucun recours au contentieux de l'entreprise, mais des remboursements de crédits avec quelque jour de retard, ce qui n'affecte pas énormément l'image de l'entreprise au niveau du système bancaire.

#### **I.5.2. Point des engagements**

Après l'analyse du point d'engagement, j'ai pu extraire les informations les plus importantes :

| Nature du crédit          | <b>Autorisation</b> | 06/05/14 |
|---------------------------|---------------------|----------|
| Crédit par caisse         | 100                 | 549      |
| FED import                | 330                 | 396      |
| <b>CMT</b> investissement | 2415                | 1751     |

*Tableau VI.4. : Analyse du point d'engagement*

- $\Rightarrow$  On remarque que le cout du crédit FED import (crédit obtenu pour l'importation des marchandises de l'étranger) a augmenté (augmentation du taux change en raison de la crise qui a affecter l'économie nationale).
- $\Rightarrow$  L'entreprise a un crédit d'investissement qui n'est pas encore réglé.

#### **I.5.3. Mouvement du compte**

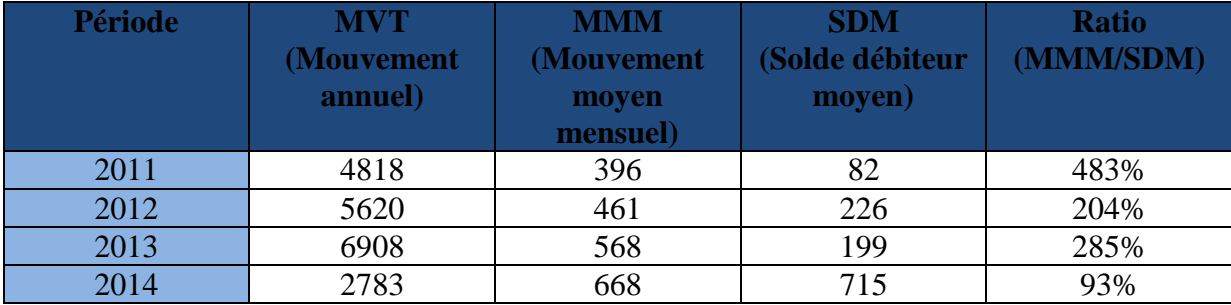

#### *Tableau VI.5. : Mouvement du compte*

 $\Rightarrow$  On remarque que l'entreprise «  $X \rightarrow \hat{a}$  dépassé son autorisation pour le crédit par caisse soit (449Md), ceci est expliqué par les importantes investissements faite ces trois derniers exercices.

- $\Rightarrow$  On remarque que l'entreprise «X» expose un bon mouvement de compte qui évolue d'une année à une autre (19% entre 2012 et 2013 et 15% entre 2013 et 2014), ce qui confirme la bonne image de l'entreprise
- $\Rightarrow$  Le ratio (MMM/SDM) est positif pour les 4 exercices, ce qui signifie que le compte de l'entreprise est toujours créditeur.

#### **Conclusion**

Le système nous fournis une note comportementale de :

**Note comportementale = C**

#### **I.6. Avis de la direction risque**

En combinant les trois notes (note qualitative, note financière et la note comportementale) le système délivre une note totale de B1 (risque satisfaisant).

Compte tenu des éléments suivants :

- Le développement continu de l'activité de la société «X», CA passé de 3435mD en 2011 à 4347 mD en 2012 pour se situer à 5168 mD en 2013.
- La consistance du mouvement confié, qui a atteint 5620mD en 2012, 6908mD en 2013 et 2911mD en 2014 (4mois).
- Les perspectives prometteuses de l'affaire.
- L'analyse financière par les ratios financiers étant favorable.
- La note totale de B1 (risque satisfaisant)

Et afin de débloquer cette situation, nous somme d'avis favorable pour l'octroi d'un crédit aux conditions suivantes :

- Montant : 700mD
- Taux : TMM+1.75%
- Durée : 2 ans

#### Garantie :

- Nantissement sur les fonds de commerce afférents au locaux A, B, C à hauteur de 700mD
- Maintien de la caution personnelle et solidaire de l'actionnaire majoritaire.

### **II. Conception d'un modèle de crédit scoring pour les TPE**

Le monde des TPE est mal connu, non seulement du grand public, mais aussi de la communauté des chercheurs. De plus, les grandes entreprises, qui ont généralement la faveur des médias, études, et autres rapports, nous font souvent oublier l'existence de nombreuses firmes, beaucoup plus petites. Même si beaucoup d'entre elles disparaissent chaque jour, de nombreuses autres naissent, ce qui contribue à dynamiser le tissu économique. Nous ne savons cependant que peu de choses sur celles-ci, Il n'existe donc pas de définition claire ou universelle pour les TPE.

Dans ce sens la définition retenue par la BIAT est la suivante «La TPE est une entreprise ayant un chiffre d'affaire annuel ou un total bilan inférieur à un million de dinars soit 500 K€ »

Il faut savoir que la BIAT n'a pas une base de données permettant d'intégrer le nombre de salariés, d'où l'impossibilité de choisir une définition à partir de ce critère.

#### **II.1. Présentation de la base de données**

L'échantillon d'analyse de compose de 1352 entreprises industrielles appartenant à des secteurs différents : le secteur de l'industrie textile et le secteur de l'industrie habillement et cuir. Cette répartition se fait selon la variable qualitative « secteur ». De plus l'échantillon comprend le variable qualitative « défaut » qui comprend la valeur « 1 » si l'entreprise et défaillante et « 0 » sinon. L'échantillon contient aussi une autre variable qualitative « appartenance à un groupe » qui comprend la valeur « 1 » si l'entreprise appartient à un groupe  $et \times 0 \times sinon.$ 

| <b>Entreprises</b> | <b>Industrie textile</b> | <b>Industrie habillement</b><br>et cuir | <b>Total</b> |
|--------------------|--------------------------|-----------------------------------------|--------------|
| <b>Défaut</b>      | 38                       | 33                                      | 71           |
| <b>Saine</b>       | 807                      | 474                                     | 1281         |
| <b>Total</b>       | 845                      | 507                                     | 1352         |

*Tableau VI.6. Répartition de l'échantillon selon les variables « secteur » et « défaut »*

- $\Rightarrow$  Ce tableau que 5.25% des entreprises sont défaillantes, d'où la nécessité d'effectuer un échantillonnage permettant d'augmenter la proportion de défaut des entreprises à hauteur de 20 % au minimum afin d'obtenir des résultats plus significative.
- $\Rightarrow$  L'échantillon contient aussi 26 variables explicatives quantitatives : les ratios financiers qui fournissent de l'information sur le client et permettent de mesurer la santé financière de l'entreprise, et ceci dans le but de distinguer par la suite les bons emprunteurs des mauvais.
- $\Rightarrow$  Afin d'augmenter mes chances pour aboutir à des résultats plus précises, j'ai opté à une classification des ratios, j'ai donc segmenté les variables explicatives en cinq groupes.

#### **Les ratios de rentabilité (groupe1)**

D'une façon générale les ratios de rentabilité permettent l'appréciation des performances de l'entreprise et donnent une idée sur l'efficacité de sa gestion

| Code du ratio   | <b>Ratio</b>  | Définition du ratio                                     | Intérêt du ratio                                                                                                    |
|-----------------|---------------|---------------------------------------------------------|----------------------------------------------------------------------------------------------------|
| R8              | RN_CA         | Résultat net / Chiffre<br>d'affaires                    | Marge nette ou la<br>rentabilité commerciale                                                                                                    |
| R9              | <b>REX_AE</b> | Résultat d'exploitation /<br>Actifs économiques         | Rentabilité économique                                                                                                    |
| <b>R17</b>      | EBE_CA        | Excédent brut<br>d'exploitation / Chiffre<br>d'affaires | Ce ratio mesure le gain<br>apporté par les salariés<br>après avoir été payés et<br>après avoir payé les<br>fournisseurs par rapport au<br>chiffre d'affaires. |
| R <sub>19</sub> | REX_CA        | Résultat d'exploitation /<br>Chiffre d'affaires         | Marge d'exploitation ou<br>marge opérationnelle                                                                                                    |

*Tableau VI.7. Les ratios de rentabilité*

#### **les ratios de la structure financière (groupe 2)**

Ce type de ratio met en rapport les éléments stables du bilan et dont l'évolution traduit les mutations de la structure de l'entreprise.

| Code du ratio  | <b>Ratio</b> | Définition du ratio                                              | Intérêt du ratio                 |
|----------------|--------------|------------------------------------------------------------------|----------------------------------|
| R <sub>3</sub> | Solvabilité  | Fonds propres nets /<br>Total bilan                              | Ratio de structure               |
| R <sub>4</sub> | FR BFR       | Fonds de roulement /<br>Besoin en fonds de<br>roulement          | Ratio d'équilibre<br>financier   |
| R11            | $CP\_AI$     | Capitaux permanents<br>/ Actifs immobilisés                      | Ratio de structure               |
| R12            | FPN_AIhp     | Fonds propres nets /<br>Actifs immobilisés<br>hors participation | Fonds de roulement<br>net propre |

*Tableau VI.8. Les ratios de la structure financière*

#### **les ratios de trésorerie (groupe3)**

Ce sont les ratios qui permettent d'évaluer la capacité de l'entreprise à régler ses dettes les plus rapidement exigibles grâce à ces éléments d'actifs circulant (éléments les plus liquides c'est-à-dire pouvant être rapidement transformé en argent).

*Tableau VI.9. Les ratios de trésorerie*

| Code du ratio   | <b>Ratio</b> | Définition du ratio                    | Intérêt du ratio              |
|-----------------|--------------|----------------------------------------|-------------------------------|
| R <sub>17</sub> | CFN_CA       | Cash Flow Net /<br>Chiffre d'affaires  | Capacité<br>d'autofinancement |
| R <sub>25</sub> | TN_CA        | Trésorerie Net /<br>Chiffre d'affaires | Ratio de rotation             |

#### **les ratios d'endettement (groupe 4)**

Un ratio d'endettement est un type de ratio financier qui permet de calculer ce qu'une entreprise doit par rapport à la valeur de ses actifs. C'est un outil qui est souvent utilisé pour déterminer la santé financière d'une entreprise et sa capacité à rembourser ses dettes à long terme.

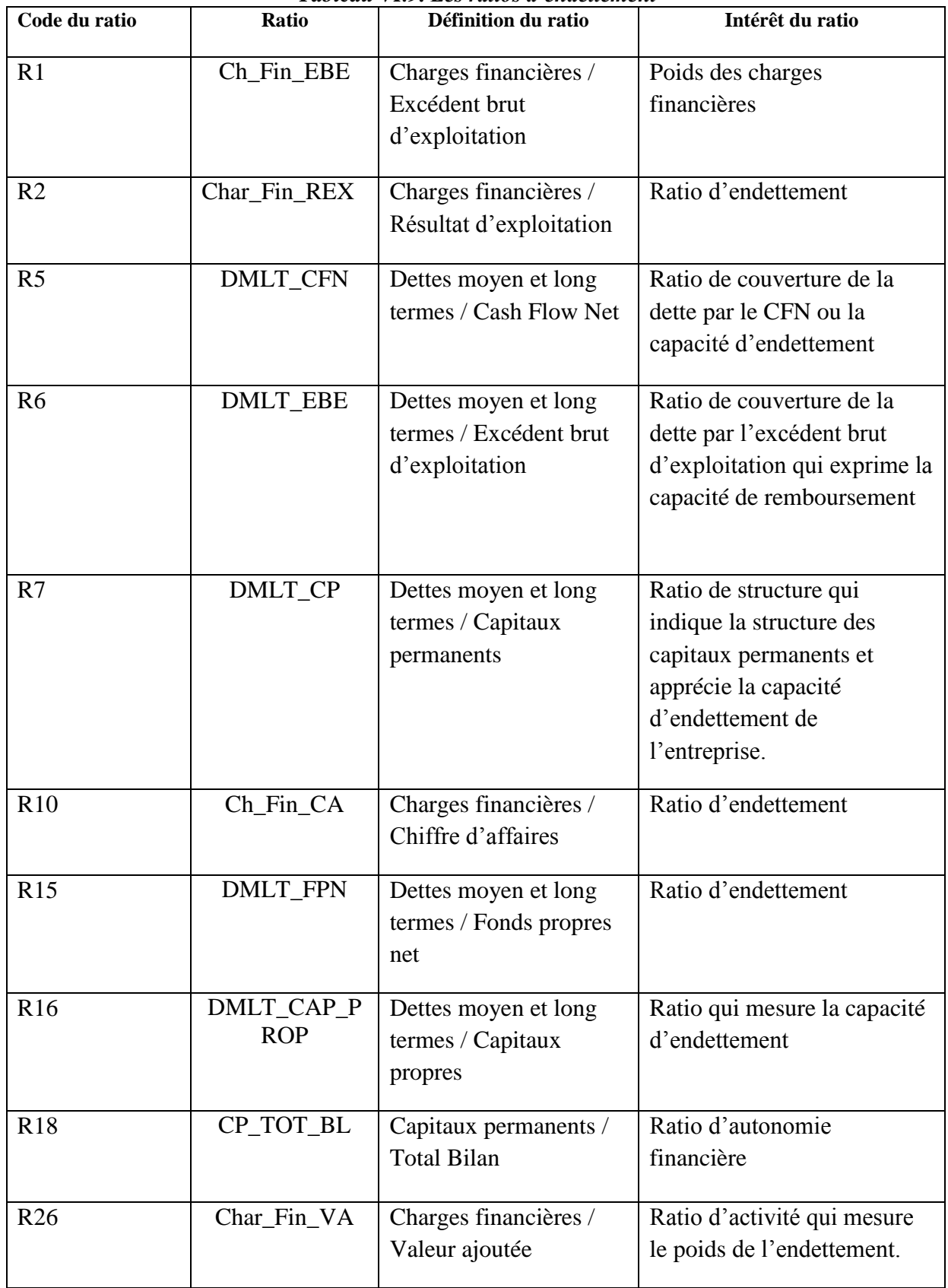

#### *Tableau VI.9. Les ratios d'endettement*

#### **Les ratios de rotation ou de gestion ou d'activité (Groupe 5)**

Les ratios de rotation tiennent compte du chiffre d'affaires réalisé par l'entreprise et déterminent la vitesse de rotation des biens réels et financiers (créances ou dettes). D'une façon générale, la rotation d'un bien est mesurée par le rapport suivant :

« La rotation d'un bien = Chiffre d'affaires hors taxes / Elément d'actif ou de passif »

En effet, le ratio de rotation mesure le degré d'efficacité de l'utilisation des éléments de l'actif ou du passif par l'entreprise. Il exprime le nombre de fois dans l'année où le poste « tourne ».

| Code du ratio   | Ratio       | raoican 71.10. Les ranos ac roumon on ac gesnon on a acuvite<br>Définition du ratio | Intérêt du ratio    |
|-----------------|-------------|-------------------------------------------------------------------------------------|---------------------|
|                 |             |                                                                                     |                     |
| R13             | AL_CA       | Actifs immobilisés /                                                                | <b>Rotation</b> des |
|                 |             | Chiffre d'affaires                                                                  | immobilisations     |
| R20             | Chg_pers_CA | Charges de personnel                                                                | Structure des       |
|                 |             | / Chiffre d'affaires                                                                | dépenses            |
| R21             | D_CLT       | Délai Client                                                                        | Ratio d'activité    |
| R <sub>22</sub> | D_STK       | Délai Stock                                                                         | Ratio de gestion    |
|                 |             |                                                                                     |                     |
| R <sub>23</sub> | D Fourn     | Délai Fournisseur                                                                   | Ratio d'activité    |
|                 |             |                                                                                     |                     |
| R <sub>24</sub> | FR_CA       | Fonds de roulement /                                                                | Ratio de rotation   |
|                 |             | Chiffre d'affaires                                                                  |                     |

*Tableau VI.10. Les ratios de rotation ou de gestion ou d'activité*

#### **II.2.Echantillonnage**

On prend un échantillon d'une façon aléatoire et sans remise qui servira pour l'estimation des paramètres du modèle.

Le tableau ci-dessous présente la composition de chaque échantillon :

|               | <b>Echantillon</b> | Pourcentage |  |  |
|---------------|--------------------|-------------|--|--|
| <b>Défaut</b> |                    | 20%         |  |  |
| <b>Saine</b>  | !44                | 80%         |  |  |
| <b>Total</b>  | 80                 | 100%        |  |  |

*Tableau VI.11. Répartition des entreprises dans les deux échantillons*

#### **II.3.Description de l'échantillon**

A l'aide du logiciel SPSS, on fait une étude descriptive des variables explicatives. Cette première étape a pour but d'étudier les formes des différents ratios financiers.

#### **II.3.1. Le kurtosis ou le coefficient d'aplatissement**

Le kurtosis correspond à une mesure de l'aplatissement d'une variable aléatoire réelle.

Ce coefficient indique si la distribution est pointue ou au contraire étalée.

Pour notre cas, tous les ratios ont des valeurs positives de kurtosis.

 $\Rightarrow$  La distribution de chacun d'eux est étalée.

#### **II.3.2. Le skewness ou le coefficient d'asymétrie**

Le skewness correspond à une mesure de l'asymétrie de la distribution d'une variable aléatoire réelle. En effet, la forme de la distribution varie de la manière suivante selon le signe du coefficient :

- $\triangleright$  Un coefficient positif indique une distribution décalée à gauche de la moyenne, et donc une queue de distribution étalée vers la droite.
- Un coefficient négatif indique une distribution décalée à droite de la moyenne, et donc une queue de distribution étalée vers la gauche.
- $\triangleright$  Un coefficient nul indique que la distribution suit la loi normale.

Les résultats de la statistique descriptive skewness ont été répertoriés dans le tableau suivant :

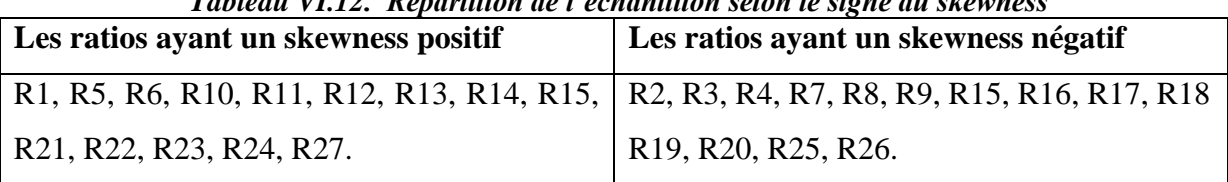

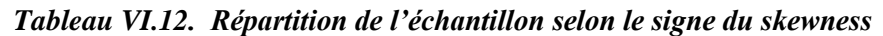

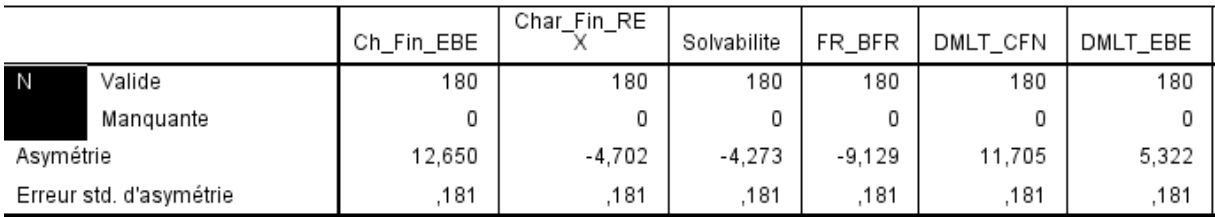

*Figure IV.3. Fenêtre explicative du calcul des coefficients d'asymétrie et d'aplatissement sur SPSS*

#### **II.3.3. Test de normalité**

Un test de normalité permet de vérifier si des données réelles suivent une loi normale ou non dans le but de pouvoir choisir le type de régression qu'il faut appliquer pour l'estimation de notre équation de score. En effet, plusieurs tests peuvent étudier la normalité des variables

explicatives. On peut en citer : le test de Shapiro-Wilk, le test de Kolmogorov-Smirnov, les coefficients d'asymétrie et d'aplatissement.

 $\Rightarrow$  Aucune variable explicative ne suit la distribution de la loi normale car le seuil de signification est inférieur à 0.5 (voir figure ci-dessous).

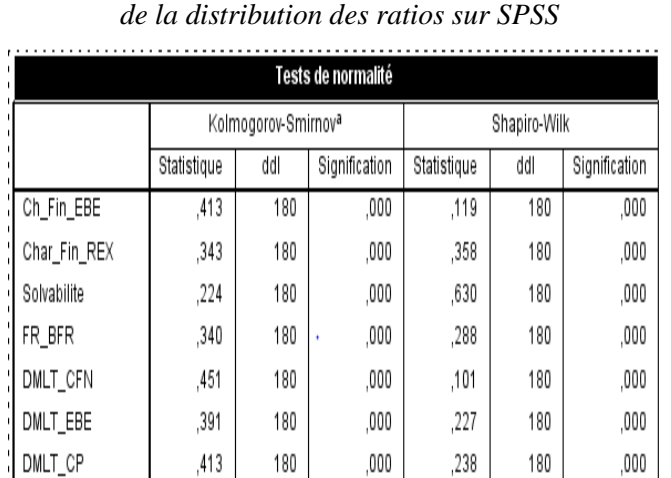

*Figure IV.4. Fenêtre explicative de la normalité* 

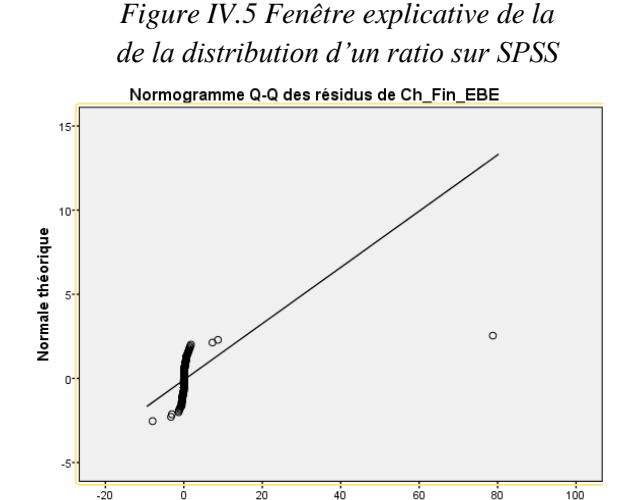

Valeur observée

#### **II.3.4. Etude de la structure de la dépendance des variables explicatives**

Dans la partie précédente, chaque variable explicative a été étudiée d'une façon indépendante de l'autre.

Cependant, une étude de la dépendance linéaire des variables est obligatoire pour le choix des variables les plus prédictives dans la construction du modèle de score par la suite.

#### **II.3.4.1 Test de corrélation**

En ce qui concerne le test de corrélation, le logiciel SPSS offre plusieurs méthodes, la meilleure reste la méthode par le coefficient de corrélation de Pearson.

#### **Le coefficient de corrélation de Pearson**

Le coefficient de corrélation de Bravais-Pearson est un indice statistique qui exprime l'intensité et le sens (positif ou négatif) de la relation linéaire entre deux variables quantitatives. C'est une mesure de la liaison linéaire, c'est à dire de la capacité de prédire une variable x par une autre y à l'aide d'un modèle linéaire. Plus r est proche de 0, moins les variables sont corrélées. 0 signifie l'absence de corrélation entre les deux variables.

Par ailleurs, le coefficient est de signe positif si la relation est positive (directe, croissante) et de signe négatif si la relation est négative (inverse, décroissante).

Dans la partie suivante, on va présenter l'exemple du test de corrélation effectué sur le groupe des ratios de la structure financière (groupe 2).

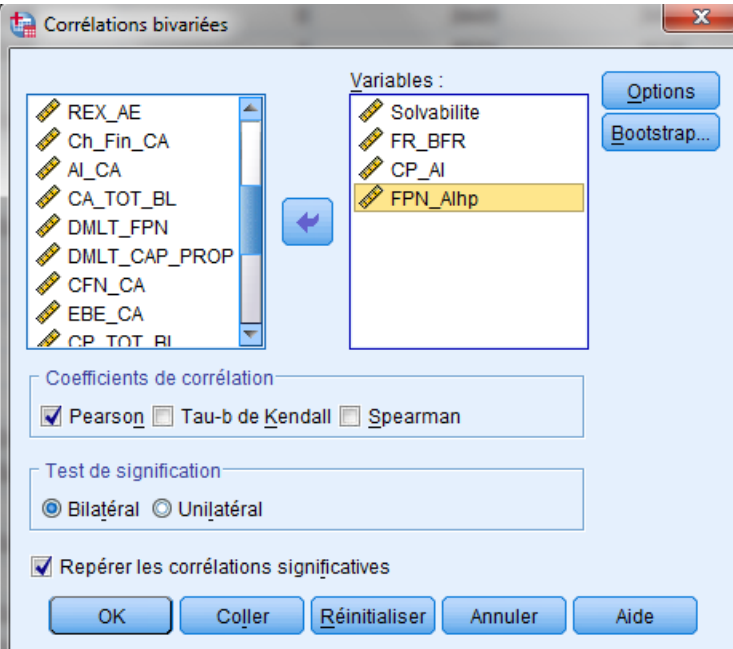

Voici la fenêtre qui permet d'introduire les variables à tester :

*Figure IV.6. Fenêtre explicative pour le test de corrélation pour le groupe 2 sur SPSS* 

#### **Résultats et interprétations**

| <b>SPSS</b> |                        |             |          |                     |          |
|-------------|------------------------|-------------|----------|---------------------|----------|
|             |                        | Solvabilite | FR_BFR   | CP_AI               | FPN_Alhp |
| Solvabilite | Corrélation de Pearson |             | $-0.040$ | $,411$ <sup>*</sup> | ,565     |
|             | Sig. (bilatérale)      |             | ,593     | ,000                | ,000     |
|             | N                      | 180         | 180      | 180                 | 180      |
| FR_BFR      | Corrélation de Pearson | $-0.040$    | 1        | $-0.06$             | $-0.002$ |
|             | Sig. (bilatérale)      | ,593        |          | ,933                | ,982     |
|             | N                      | 180         | 180      | 180                 | 180      |
| CP_AI       | Corrélation de Pearson | ,411        | $-0.06$  | 1                   | ,964     |
|             | Sig. (bilatérale)      | ,000        | ,933     |                     | ,000     |
|             | N                      | 180         | 180      | 180                 | 180      |
| FPN_Alhp    | Corrélation de Pearson | ,565        | $-0.002$ | ,964                |          |
|             | Sig. (bilatérale)      | ,000        | ,982     | ,000                |          |
|             | N                      | 180         | 180      | 180                 | 180      |

*Tableau IV.12. Exemple de tableau du test de corrélation sur* 

\*\*. La corrélation est significative au niveau 0.01 (bilatéral).

 $\Rightarrow$  On remarque que R3, R11 et R12 sont corrélés (coefficient de corrélation de Pearson pas proche de zéro), le contraire pour R4.

En effectuant le test de corrélation sur chaque groupe de ratios, on retrouve 9 listes de variables corrélées entre elles. Ces résultats ont été répertoriés dans le tableau suivant :

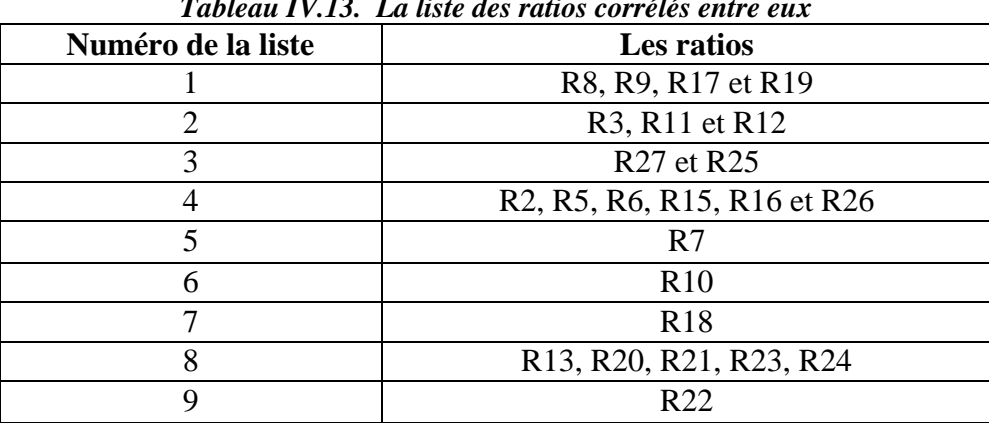

*Tableau IV.13. La liste des ratios corrélés entre eux*

#### **II.4. Sélection des variables les plus prédictives**

Plusieurs méthodes sont envisageables dans la sélection des variables les plus pertinentes. Dans un premier temps, on va procéder à l'application du test de khi-deux afin de reconnaitre les variables qualitatives à retenir.

J'ai choisit de travailler avec le test d'égalité des moyennes en appliquant plus précisément l'analyse de la variance pour le choix des variables explicatives les plus significatives.

#### **II.4.1. Test de Khi-deux**

La méthode du khi-deux teste le lien de dépendance des variables deux à deux. Soit l'hypothèse Ho d'indépendance entre les variables :

 Si p est inférieur à 0.05, alors on rejette Ho et on affirme l'existence de lien entre les deux variables objectifs d'étude et inversement.

Un test de khi-deux a été effectué entre la variable « Défaut » et les variables :

- « Appartenance à un groupe »
- « Secteur ».

Voici la fenêtre qui permet de visualiser ce test avec le logiciel SPSS :

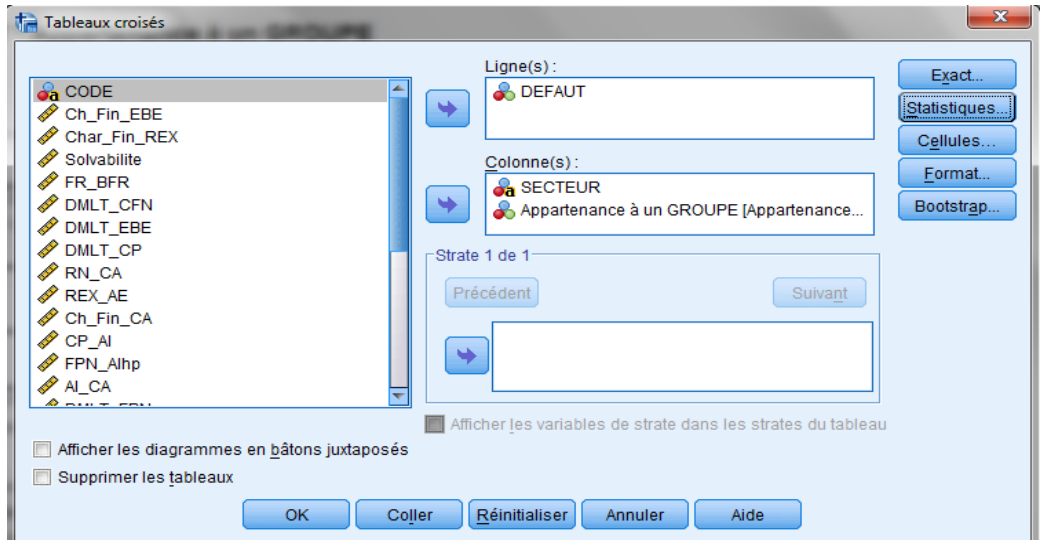

#### *Figure IV.7. Fenêtre explicative pour le test de khi-deux sur SPSS*

De plus, un test de khi-deux a été effectué entre la variable « secteur » et la variable et la variable « Appartenance à un groupe » afin de vérifier l'inexistence d'un lien entre ces deux variables.

#### **Résultats et interprétations**

Les résultats retournés par le logiciel ont été répertoriés dans le tableau suivant :

| Les variables qualitatives                  | Valeur du test de Khi-Deux |
|---------------------------------------------|----------------------------|
| « défaut » et « secteur »                   | 0.922                      |
| « défaut » et « appartenance à un groupe »  | 0.023                      |
| « secteur » et « appartenance à un groupe » | 0.255                      |

*Tableau IV.14. Résultats du test de Khi-Deux*

 Ce test a nié l'existence d'un lien entre les variables « défauts» et « secteur »  $(p=0.922>0.05)$ .

 $\Rightarrow$  La base de données ne sera donc pas divisée selon la variable « secteur » et les prochains tests seront effectués sur des entreprises appartenant aux deux secteurs.

 Cependant, le second test de Khi-Deux entre le variable « défaut » et « appartenance à un groupe » a confirmé l'existence d'un fort lien entre les deux variables (p= 0.0023<0.05).

 Ce résultat est totalement prévisible vu que les firmes qui appartiennent à des groupes ont logiquement plus de chance d'être solvable.

 On conclut que la variable « appartenance à un groupe » possède un fort pouvoir prédictif et sera donc inclue dans la fonction score plus tard sous l'abréviation « appart ».

#### **II.4.2. Analyse de la variance**

 L'Anova à un facteur dans le langage SPSS ou l'analyse de la variance d'une façon plus générale représente une généralisation de la comparaison de moyenne à k populations.

 Autrement dit, le test d'égalité des moyennes sert à déterminer s'il existe une différence significative entre les moyennes. L'hypothèse nulle est dans ce cas l'égalité des moyennes théorique.

$$
H0: \mu1 = \mu2
$$

$$
H1: \mu1 \neq \mu2
$$

 Le logiciel SPSS fournit dans ce contexte la valeur du test de Fisher et la valeur du p-value. Le tableau ci-dessous explique la méthode à suivre pour le choix des variables les plus prédictives.

|                       | <b>Pouvoir discriminant</b> | <b>Pouvoir discriminant nul</b> |
|-----------------------|-----------------------------|---------------------------------|
| <b>Test de Fisher</b> | F élevé                     | F faible                        |
| p-value               | < 0.05                      | > 0.05                          |

*Tableau IV.15. Pouvoir discriminant des variables selon le test de Fisher et la p-value*

Voici la fenêtre qui permet d'introduire les variables à tester pour le groupe 2, celui des ratios de la structure financière :

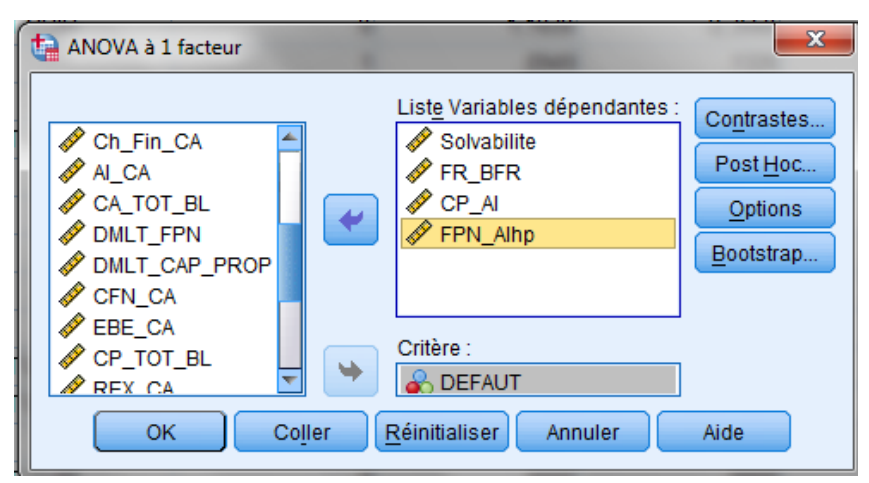

*Figure IV.7. Fenêtre explicative pour le test de l'Anova sur le groupe2 sur SPSS* 

#### **Résultats et interprétations**

 Le tableau suivant synthétise les résultats du test de l'analyse de la variance pour toutes les variables explicatives utilisées en mettant la valeur du test de Fisher et p-value correspondante.

| Anova à un facteur |               |                | Anova à un facteur |               |                |  |
|--------------------|---------------|----------------|--------------------|---------------|----------------|--|
| <b>Ratio</b>       | <b>Fisher</b> | <b>P-value</b> | <b>Ratio</b>       | <b>Fisher</b> | <b>P-value</b> |  |
| $R1$               | 0,018         | 0,894          | <b>R14</b>         | 0,124         | 0,725          |  |
| R <sub>2</sub>     | 1,259         | 0,263          | R15                | 1,987         | 0,160          |  |
| R <sub>3</sub>     | 3,979         | 0,048          | <b>R16</b>         | 1,987         | 0,160          |  |
| R <sub>4</sub>     | 0,012         | 0,914          | <b>R17</b>         | 0,350         | 0,555          |  |
| R <sub>5</sub>     | 1,409         | 0,237          | <b>R18</b>         | 0,303         | 0,582          |  |
| R <sub>6</sub>     | 4,035         | 0,046          | <b>R19</b>         | 2,397         | 0,123          |  |
| R7                 | 2,626         | 0,107          | R20                | 0,528         | 0,468          |  |
| R8                 | 0,678         | 0,411          | <b>R21</b>         | 5,262         | 0,023          |  |
| R9                 | 3,892         | 0,049          | <b>R22</b>         | 0,307         | 0,581          |  |
| <b>R10</b>         | 0,136         | 0,713          | <b>R23</b>         | 11,475        | 0,001          |  |
| <b>R11</b>         | 1,035         | 0,310          | R24                | 4,518         | 0,035          |  |
| <b>R12</b>         | 0,412         | 0,522          | R <sub>25</sub>    | 0,135         | 0,714          |  |
| <b>R13</b>         | 0,491         | 0,484          | <b>R26</b>         | 0,139         | 0,710          |  |

*Tableau IV.15. Résultats du test de l'Anova à un facteur*

En s'appuyant sur les valeurs de la p-value, on retient en premier lieu les ratios suivants :

R3, R6, R9, R21, R23 et R24.

Pour le groupe 1, on retient le ratio de rentabilité économique R9. Concernant le groupe 2, on retient le ratio de solvabilité R3. Ces résultats sont logique vu l'importance de ces deux ratios dans la différentiation des bons emprunteurs des mauvais emprunteurs.

Puis, pour le groupe 3, on ne choisit aucune variable vu que les deux ratios composant ce groupe présentent des valeurs du p-value supérieur à 5%.

Concernant le quatrième groupe, on un seul ratio R6 dont la valeur p est acceptable.

Enfin pour le dernier groupe, on a trois ratios dont le p-value est acceptable, R21 et R23 et R2, mais comme ces trois ratios sont corrélés entre eux, on retient un seul ratio, celui dont la valeur de test de Ficher est élevé (plus significative) donc R23.

#### **Conclusion**

Les ratios qui vont servir à la construction du modèle sont :

- R3
- R<sub>6</sub>
- R9

- R<sub>23</sub>
- Appartenance à un groupe (appart)

#### **II.5. Construction du modèle**

Pour l'établissement de la fonction de score, les deux techniques statistiques les plus utilisés sont l'analyse discriminante et la régression logistique, pour le cas de mon projet, j'ai opté pour la régression logistique puisque aucun ratio ne suit la loi Normal, ce qui favorise l'utilisation de l'analyse logistique.

#### **II.5.1. Définition régression logistique**

Contrairement à l'analyse discriminante, la régression logistique recourt à l'approche du Maximum de Vraisemblance pour estimer les paramètres du modèle. Le terme d'erreur est de plus supposé suivre une distribution logistique. De plus elle permet le traitement des variables explicatives à prédire à deux valeurs sans faire d'hypothèses restrictives. Cette méthode est expliquée de point de vue théorique dans l'annexe X-joint.

#### **II.5.2. Construction du modèle**

Voici la fenêtre qui permet d'appliquer la régression logistique sur les variables retenus avec le logiciel SPSS :

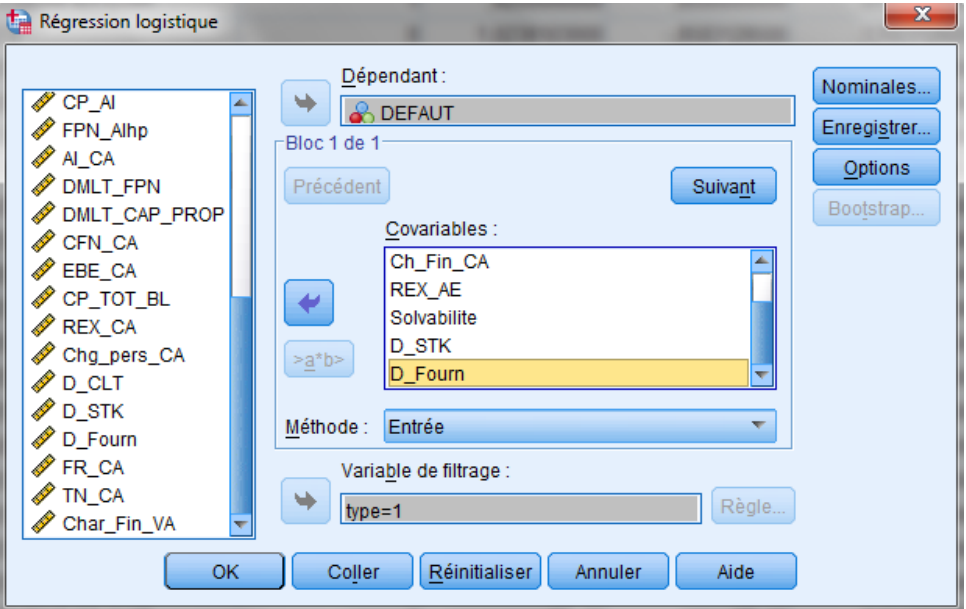

*Figure IV.8. Fenêtre explicative pour la régression logistique sur SPSS* 

#### **Résultats et interprétations**

 Les résultats de la régression logistique fournis par le logiciel SPSS ont été répertoriés dans le tableau suivant :

| <u>Valiables dalis i equation</u> |                       |          |      |        |     |      |        |
|-----------------------------------|-----------------------|----------|------|--------|-----|------|--------|
|                                   |                       | A        | E.S. | Wald   | ddl | Sig. | Exp(B) |
| Etape 1                           | AppartenanceaunGROUPE | $-225$   | ,411 | ,300   |     | ,584 | ,798   |
|                                   | Solvabilite           | $-256$   | ,247 | 1,072  |     | ,300 | ,774   |
|                                   | DMLT_EBE              | ,055     | ,031 | 3,219  |     | ,073 | 1,057  |
|                                   | REX_AE                | $-104$   | ,101 | 1,046  |     | ,306 | ,901   |
|                                   | D_Fourn               | ,327     | ,212 | 2,375  |     | ,123 | 1,387  |
|                                   | Constante             | $-1,464$ | ,280 | 27,338 |     | ,000 | ,231   |

*Tableau IV.16. Les coefficients des ratios présents dans la fonction de score* **Variables dans l'équation**

En considérant p comme probabilité de défaut, l'estimation du modèle produit l'équation suivante permettant de calculer le score :

Log 
$$
(\frac{p}{1-p}) = -1,464 - 0.256 \cdot \text{R}3 - 0,055 \cdot \text{R}6 - 0,104 \cdot \text{R}9 + 0.327 \cdot \text{R}23 - 0.225 \cdot \text{appart}
$$

 $\Rightarrow$  La probabilité de défaut p est alors déterminée par l'équation suivante :

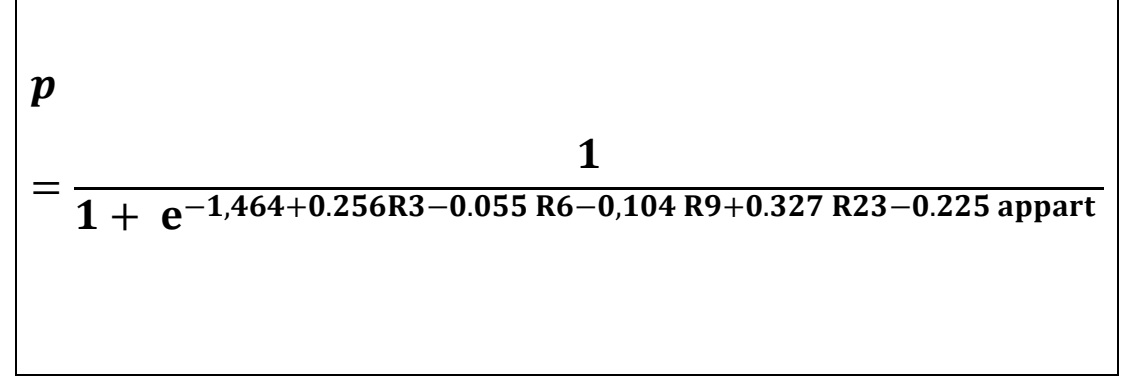

Pour un emprunteur de la base de données ayant les caractéristiques suivantes :

- Solvabilité =  $16.9%$
- Endettement  $= 33.33\%$
- Résultat économique = 7,75%
- Délai fournisseur  $= 0$
- Appartenance à un groupe  $= 0$

La probabilité de défaut est estimée à 79%.

#### **II.6. Performances et validation du modèle**

#### **II.6.1. Qualité de prédiction du modèle (performance de classification)**

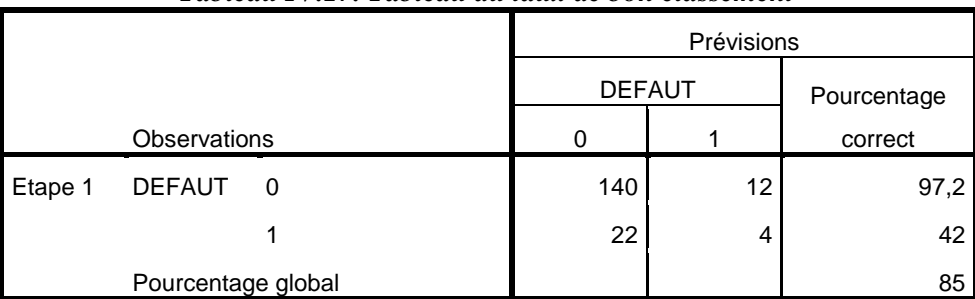

*Tableau IV.17. Tableau du taux de bon classement*

Ce tableau indique le niveau de prédiction du modèle. En effet, le taux de bon classement est égal à 85%, ce qui signifie que le modèle est acceptable et présente un taux d'erreur de 15%.

 **Le modèle logit prédit correctement la défaillance des TPE dans** 40% des cas**.**  Le présent modèle de crédit scoring présente un problème pour le risque d'erreur de deuxième espèce.

On distingue dans ce contexte deux types d'erreurs :

 L'erreur de première espèce c'est-à-dire classer une entreprise défaillante lors de l'application de la fonction score parmi les entreprises saines. Ce taux est égal à :

$$
\frac{12}{144} * 100 = 8.33\%
$$

 L'erreur de deuxième espèce c'est-à-dire classer une entreprise saine lors de l'utilisation de la fonction score parmi les entreprises défaillantes. Ce taux est égal à :

$$
\frac{22}{36}*100=61\%
$$

Ces résultats affirment que l'erreur de deuxième espèce est un peu importante, ce qui signifie que l'utilisation de ce modèle doit se faire avec une attention particulière et l'ajout d'une grille de notation qualitative est nécessaire pour l'appréciation du risque de crédit des TPE.

#### **II.6.2. Test de Hosmer-Lemeshow (ajustement du modèle)**

Le test de Hosmer-Lemeshow permet de savoir si le modèle spécifié est bon ou mauvais. Il s'appuie sur le test d'hypothèse suivant :

- $\bullet$  H<sub>0</sub> : Adjustment bon
- $H_1$ : Ajustement mauvais
- $\Rightarrow$  La règle de décision est :
- On accepte l'hypothèse  $H_0$  si la valeur de la probabilité (Significativité) est supérieure à 5% ;
- On refuse l'hypothèse dans le cas contraire

Le logiciel SPSS fournit les résultats ci-dessous :

#### *Tableau IV.18 Test de Hosmer-Lemeshow*

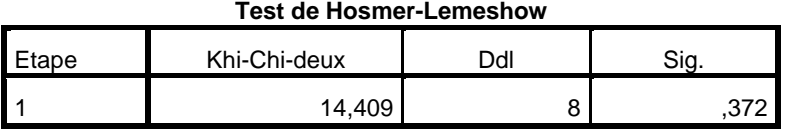

L'ajustement du modèle est bon car la significativité du Chi-Carré à 8 degrés de libertés (ddl) vaut  $0,372$ , soit  $37.2\%$ , d'où on accepte H<sub>0</sub>.

#### **II.6.3. Qualité du modèle (Tests de significativité globale)**

La qualité du modèle est évaluée par le log de vraisemblance. Plus la vraisemblance est forte ou plus la valeur du -2 log(vraisemblance) est faible, meilleure est la qualité du modèle.

*Tableau IV.19. Récapitulatif du modèle*

|       |                     | R-deux de Cox | R-deux de  |
|-------|---------------------|---------------|------------|
| Etape | -2log-vraisemblance | &Snell        | Nagelkerke |
|       | 168,504             | ,063          | .099       |

Cet indicateur vaut 168,504, ce qui représente un chiffre au dessus de la moyenne. On en déduit que la significativité globale du modèle est assez bonne.

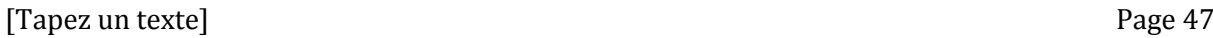

.

#### **II.7. Conclusion**

 Cette section synthétise la démarche suivie pour construire le modèle de scoring pour la prédiction du risque de défaut d'un segment de clientèle de la BIAT (les TPE). Il expose la démarche suivie afin de choisir les variables les plus discriminantes et les tests élaborés sur ce modèle.

 Le modèle trouvé présente un taux de bon classement global acceptable, associé d'un taux d'erreur de deuxième espèce supérieur à la moyenne. Ce taux d'erreur est du au problème de l'asymétrie de l'information lié aux TPE. En effet, l'emprunteur surtout dans le cas des TPE peut cacher un certain nombre d'informations capitales à la banque et présente ainsi un bilan qui ne reflète pas à la réalité.

Le modèle de score trouvé demeure un outil d'aide à la décision et le score obtenu n'est pas exhaustif, il faut lui associer les garanties présentées par le client ou encore une analyse financière poussée pour évaluer pertinemment la qualité du client ainsi que les taux d'intérêt pratiqués.

## **Conclusion générale**

Ce rapport de stage de fin d'étude consistait à la présentation de taches effectuées au sein de la BIAT à savoir l'analyse des dossiers de crédits et à la détermination d'un modèle de scores pour les TPE. Pour cela, j'ai commencé par comprendre le processus d'octroi de crédits à la BIAT, les circulaires qu'il faut suivre pour l'analyse des dossiers de crédits. Ensuite Je me suis intéressé à la conception du modèle de scoring, en se basant sur des méthodes statistiques, qui permettent de calculer la probabilité de défaut d'une entreprise à partir des ratios financiers, celui-ci reste un outil d'aide à la décision étant donné le problème de l'asymétrie de l'information pour les TPE. Mais, l'avis du responsable compétent et expérimenté reste l'outil le plus utilisé vu qu'il permet de prendre en considérations des données non intégrables dans le modèle comme les informations spécifiques ou les rumeurs.

 Ce rapport de fin d'études m'a été bénéfique puisqu'il m'a permis d'appliquer certaines connaissances académiques acquises lors de mon cursus universitaire et d'améliorer mes capacités d'analyse et de communication.

## **Références bibliographiques**

[1] Rapport annuel BIAT 2011 ; [Consulté le 9 Mars 2013] ; Disponible sur le Web : <http://www.biat.com.tn/biat/pdf/RapportAnnuelFr2011.pdf>

[2] Laarif, Mehdi (2011). Cours d'économie et gestion d'entreprise [II,](http://fr.wikipedia.org/wiki/%E2%85%A1) ENIT.

[3] Lapierre, Alexandre ; Delille, Charlotte (2010). Le risque de liquidité bancaire.

[4] Rakotomalala, Ricco(2011). Pratique de la Régression : Logistique Régression Logistique Binaire et Polytomique, Université lumière Lyon2.

[5] Legros, Georges (2010). Mini Manuel de Finance d'entreprise, Paris, Dunod.

[6] Diallo, Boubacar (2006). Un modèle de crédit scoring pour une institution de microfinance africaine : le cas de Nyesigiso au Mali, Laboratoire d'économie d'Orléans.

[7] Pinsonneault, David ; St Cyr, Louise. *Mesure et analyse du risque de l'insolvabilité.* Document pédagogique. 1997. Ecole des hautes études commerciales de Montréal. Disponible sur le Web : [<http://zonecours.hec.ca/documents/Risque\\_Insolvabilite.pdf>](http://zonecours.hec.ca/documents/Risque_Insolvabilite.pdf)

[8] Brunel, Vivien. *Gestion des risques et risque de crédit*. Janvier 2009. Université d'Evry-Val d'Essonne. Disponible sur le Web : [<http://ebookbrowse.com/poly-gestion-des-risques](http://ebookbrowse.com/poly-gestion-des-risques-pdf)[pdf>](http://ebookbrowse.com/poly-gestion-des-risques-pdf)

[9] Riverin, Nathaly. *La très petite entreprise.* Octobre 2001. Ecole des hautes études commerciales de Montréal. Disponible sur le Web : <zonecours.hec.ca/documents/E2006- TPE-oct.  $2001$ .doc  $>$ 

[10].Le ratio financier disponible sur le Web : <http://fr.wikipedia.org/wiki/Ratio\_financier

## **Annexes**

## **Annexe 1 : Fiche technique de la BIAT**

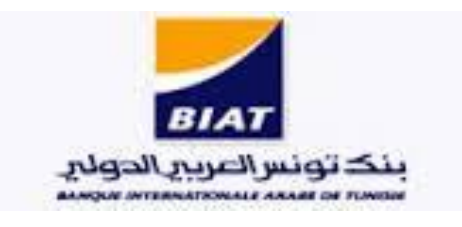

**Forme juridique :** Société anonyme

**Date de constitution :** 01/02/1976

**Capital :** 170 millions de dinars

**Effectif :** 2631

**Nombre de points de ventes :** 153

**Siège social :** 70/72, Av Habib Bourguiba - BP 520 - 1080 Tunis-Tunisie

**Tel:** + 216 71 340 733 / + 216 71 340 722

**Fax:** + 216 71 342 820 / +216 71 342 680

**Site Web:** www.biat.com.tn

## **Annexe 2 : les ratios financiers**

#### **1. Les différentes catégories de ratios financiers**

Les ratios financiers sont regroupés en deux grandes catégories : les ratios permettant d'analyser l'équilibre financier de l'entreprise, et les ratios servant à analyser sa rentabilité.

On retrouve dans la première catégorie les ratios financiers permettant d'analyser : la solvabilité de l'entreprise, son autonomie financière, son fonds de roulement, le délai moyen de règlement des créances clients ou des dettes fournisseurs, la rotation des stocks… Il s'agit donc d'analyses portant majoritairement sur des éléments qui se rattachent plutôt au [bilan](http://www.compta-facile.com/bilan-comptable/)  [comptable.](http://www.compta-facile.com/bilan-comptable/)

Par contre, les ratios financiers servant à analyser la rentabilité sont plutôt calculés grâce à des éléments figurant dans le [compte de résultat.](http://www.compta-facile.com/compte-de-resultat/) On retrouve dans l'analyse de la rentabilité les ratios suivants : le taux de marge commerciale, de valeur ajoutée, d'EBE, de résultat net…

#### **2. Calcul des principaux ratios financiers et explication**

Nous allons ici indiquer comment calculer et ce que signifie les ratios financiers suivants : la rotation des stocks, le crédit clients ou fournisseurs, l'indépendance financière, le taux de marge commerciale et le taux de rentabilité net.

#### A. Le ratio de rotation des stocks

Le **ratio de rotation des stocks** est exprimé en nombre de jours et est calculé de la manière suivante :

#### **(Stock moyen sur l'exercice \* 360) /achats consommés de l'exercice**

Ce ratio permet de mesurer globalement la fréquence à laquelle les stocks de l'entreprise se renouvellent :

Une augmentation de ce ratio peut être synonyme de difficultés de ventes ou de surapprovisionnement,

À l'inverse, une diminution de ce ratio peut être synonyme d'une accélération des ventes ou d'une meilleure gestion des approvisionnements.

#### B. Le ratio du crédit clients ou fournisseurs

Le **ratio du crédit clients ou fournisseurs** consistent à déterminer le délai de paiement moyen des clients de l'entreprise ou des dettes fournisseurs.

Le crédit clients se calcule ainsi : **(total moyen des créances clients \* 360) / ventes TTC** et le crédit fournisseurs se calcule ainsi : **(total moyen des dettes fournisseurs \* 360) / achats TTC**

Une augmentation du crédit clients peut indiquer que certains clients sont en difficulté et/ou engendrer des problèmes de trésorerie (et inversement en cas de diminution).

La gestion du délai de règlement fournisseurs est une source de financement pour l'entreprise, son augmentation permet de repousser les échéances de sortie de trésorerie. Attention toutefois car cela peut être mal perçu par les fournisseurs ou indiquer que l'entreprise est en difficulté (certains partenaires risqueront de demander désormais des paiements immédiats).

#### C. Le ratio d'indépendance financière

Le **ratio d'indépendance financière** met en avant l'état de l'endettement financier de l'entreprise par rapport à ses fonds propres.

Il peut être calculé ainsi : **capitaux propres / ressources stables**

*(Les ressources stables correspondent aux capitaux propres, aux provisions à long terme et aux dettes financières)*

Un ratio trop faible risque de compliquer les possibilités de trouver des financements externes.

#### D. Le ratio taux de marge commerciale

Ce ratio est très important pour le chef d'entreprise qui l'utilise par exemple pour fixer ses prix de vente, réaliser ses devis ou calculer son [seuil de rentabilité.](http://www.compta-facile.com/calcul-du-seuil-de-rentabilite/)

Le **taux de marge commerciale** est obtenu ainsi : **marge commerciale / chiffre d'affaires HT**

Ce ratio permet de se situer par rapport à ses concurrents et une baisse récurrente dans le temps doit alerter le chef d'entreprise et le conduire à rechercher des solutions afin de préparer l'avenir de son entreprise.

E. Le ratio taux de rentabilité net

Le **taux de rentabilité net** mesure la rentabilité de l'entreprise en fonction de son chiffre d'affaires.

#### Il est calculé ainsi : **résultat net / chiffre d'affaires**

#### **1. Fond de roulement et besoin de fond de roulement**

#### Le fond de roulement (FR)

Le fond de roulement est défini comme l'excédent de [capitaux stables,](http://fr.wikipedia.org/wiki/Capitaux_stables) par rapport aux emplois durables, utilisé pour financer une partie des actifs. Ainsi, le FR correspond à :

- la partie des ressources stables qui ne finance pas les emplois durables.
- la partie des [actifs circulants](http://fr.wikipedia.org/wiki/Actif_circulant) financée par les ressources stables.

Il se calcule de 2 manières :

- pour une analyse des perspectives à long terme, par le haut du bilan :  $FRNG = Capitaux$ permanents - Actifs immobilisés ;
- pour une analyse des perspectives à court terme, par le bas du bilan : FRNG = Actifs circulants - Dettes à court terme.

#### Le besoin en fonds de roulement (BFR)

Le besoin en fonds de roulement (BFR) est la mesure des ressources financières qu'une entreprise doit mettre en œuvre pour couvrir le besoin financier résultant des décalages des [flux de trésorerie](http://fr.wikipedia.org/wiki/Flux_de_tr%C3%A9sorerie) correspondant aux décaissements (dépenses et recettes d'exploitation nécessaires à la production) et aux encaissements (commercialisation des biens et services) liés à son activité..

L'expression simplifiée du BFR est la suivante :

BFR = actif circulant (stocks + créances clients) – passif circulant (dettes fournisseurs + dettes fiscales + dettes sociales + autres dettes non financières).

## **Annexe 3 : logiciel SPSS**

Que peut-on faire avec SPSS ?

SPSS est un logiciel d'analyse et de traitement de données. Ses fonctions diversifiées permettent de développer plusieurs types d'analyses :

- L'analyse « basique » (Fréquences, Moyennes, Tableaux croisés…)

-L'analyse économétrique (Régressions linéaires, multiples…)

- L'analyse de données (Analyse factorielle, …)

- Et bien d'autres encore…

Il permet également de travailler directement sur des variables. Ex : recoder automatiquement une variable chaîne en numérique, calculer une variable qui est la somme des valeurs d'autres variables…

Quelques options relatives à des mises en forme de tableaux ou de graphiques peuvent également permettre à l'utilisateur d'imprimer directement des résultats lisibles et propres.

L'utilisation de SPSS est très variée selon les secteurs d'activité. En Banque, on l'utilise pour du scoring, de la segmentation de clientèle…, en cabinet d'études, on l'utilise plutôt pour des analyses basiques et des modélisations…

SPSS peut également être un support efficace de base de données.

## **Annexe 4 : La régression logistique**

#### **Notations**

Dans ce qui suit, nous noterons Y la variable à prédire (variable expliquée) et  $X = (X_1, X_2, \dots, X_n)$  $..., X_i$ ) les variables explicatives ou les variables prédictives du modèle.

Dans le cadre de la régression logistique binaire, la variable Y prend deux modalités possibles  $\{1,0\}$  Les variables  $X_i$ sont exclusivement continues ou binaires.

#### *Les définitions suivantes sont à retenir :*

- L'échantillon  $\Omega$  est d'effectif n
- $P(Y=1)$  est la probabilité a priori pour que  $Y=1$
- $P(Y=0)$  est la probabilité a priori pour que  $Y=0$
- P(X\1) (respectivement P(X\0)) est la distribution conditionnelle des X sachant la valeur prise par  $Y = 1$  (respectivement  $(Y=0)$ ).
- P(1\X) est la probabilité à postériori d'obtenir la modalité 1 de Y sachant la valeur prise par X.

#### **Hypothèse fondamentale**

La régression logistique se base sur l'hypothèse fondamentale suivante :

$$
\ln \frac{p(X|1)}{p(X|0)} = a_0 + a_1 x_1 + \dots + a_J x_J
$$
  
Equation 3.1

Ce ne sont pas les probabilités conditionnelles  $P(X|1)$  et  $P(X|0)$  qui sont modalisés mais c'est le rapport de ces densités.

#### **Le modèle LOGIT**

L'expression suivante désigne le LOGIT de la probabilité  $P(1|X)$ :

$$
\ln \frac{p(1|X)}{1 - p(1|X)} = b_0 + b_1 x_1 + \dots + b_J x_J
$$
  
\n*Equation 3.2*

Il s'agit bien d'une « régression » car on veut montrer une relation de dépendance entre une variable à expliquer et une série de variables explicatives.

De plus, cette régression « logistique » car la loi de probabilité est modélisée à partir d'une [loi logistique.](http://fr.wikipedia.org/wiki/Loi_logistique)

En effet, après la transformation de l'équation précédente, on trouve :

$$
p(1|X) = \frac{e^{b_0 + b_1 x_1 + \dots + b_J x_J}}{1 + e^{b_0 + b_1 x_1 + \dots + b_J x_J}} E_{quation 3.3}
$$

#### **Estimation des coefficients bj en utilisant le principe du maximum de vraisemblance**

À partir d'un fichier de données, le but est d'estimer les coefficients bj de la fonction LOGIT. Il est très rare de disposer pour chaque combinaison possible des  $X_j$ ,  $j = 1..J$ , même si ces variables sont toutes binaires, de suffisamment d'observations pour disposer d'une estimation fiable des probabilités  $P(1|X)$  e  $P(0|X)$ . La méthode des moindres carrés ordinaire est exclue.

 $\Rightarrow$  La solution passe par une autre approche : la maximisation de la vraisemblance. La probabilité d'appartenance d'un individu  $\omega$  à un groupe, que nous pouvons également voir comme une contribution à la vraisemblance, peut être décrit de la manière suivante :

$$
P(Y(\omega) = 1 | X(\omega))^{Y(\omega)} \times [1 - P(Y(\omega) = 1 | X(\omega))]^{1 - Y(\omega)} \text{Equation 3.4}
$$

La vraisemblance d'un échantillon  $\Omega$  s'écrit alors :

$$
L = \prod_{\omega} P(Y(\omega) = 1 | X(\omega))^{Y(\omega)} \times [1 - P(Y(\omega) = 1 | X(\omega))]^{1 - Y(\omega)}
$$
*Equation 3.5*

Les paramètres  $b_j$ ,  $j = 1..J$ , qui maximisent cette quantité sont les estimateurs du maximum de vraisemblance de la régression logistique.